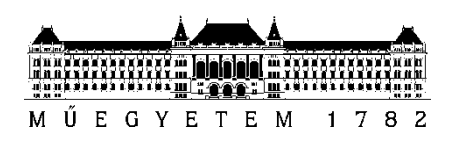

**Budapesti Műszaki és Gazdaságtudományi Egyetem** Villamosmérnöki és Informatikai Kar Hálózati Rendszerek és Szolgáltatások Tanszék (HIT)

## Kovács Dóra Borbála

# **OPTIKAI HÁTTÉRSUGÁRZÁS MÉRÉSE**

**KONZULENS** 

Dr. Gerhátné Udvary Eszter

BUDAPEST, 2023

# Tartalomjegyzék

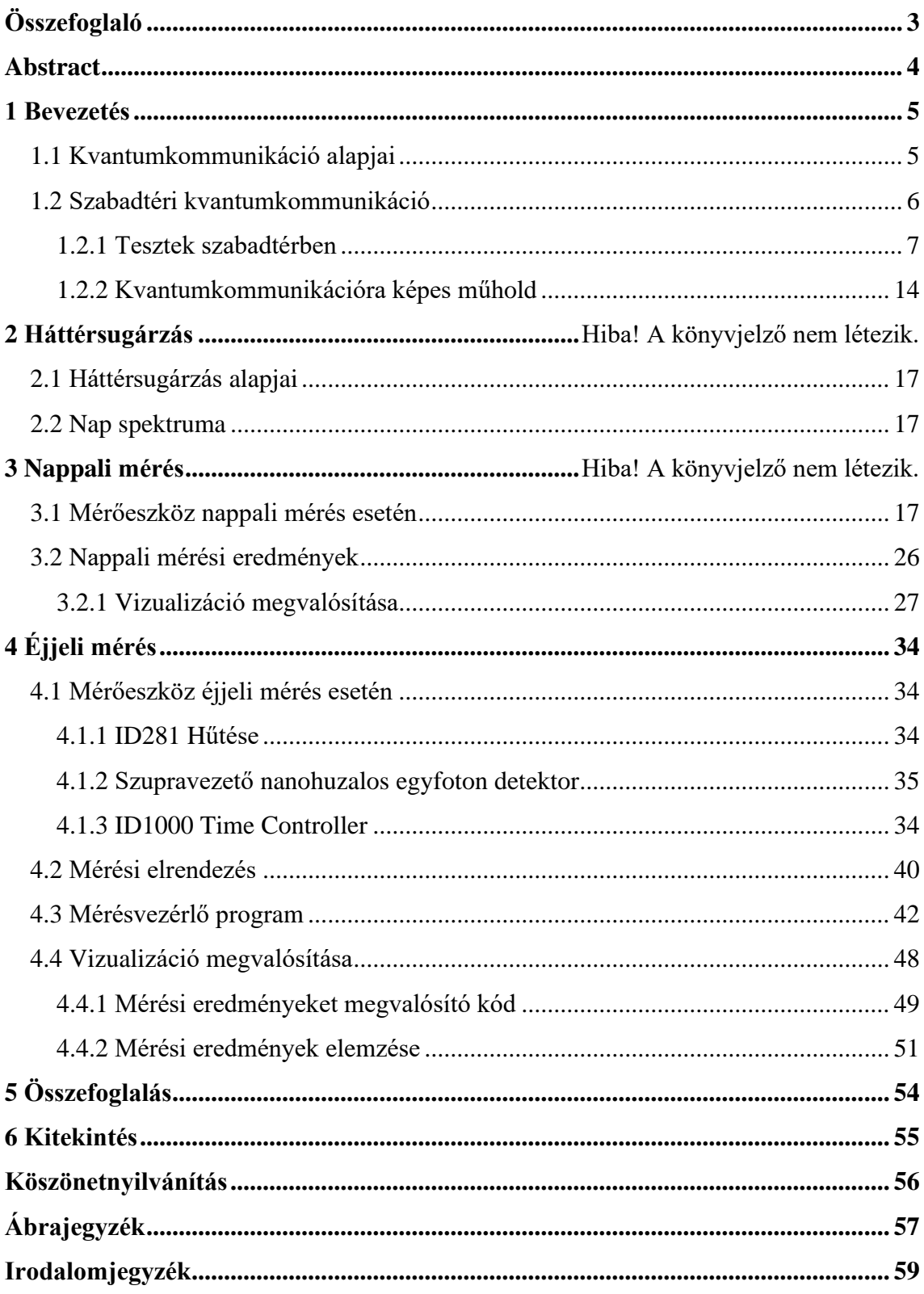

## **Összefoglaló**

Az internet felhasználói szintű megjelenése óta a hálózatok rohamos fejlődésen mentek keresztül, és a betárcsázós-modemes megoldásoktól alig három évtized alatt eljutottunk a stabilan működő vezeték nélküli hálózatokig. Azonban a lehető legnagyobb adatátviteli sebességgel, legbiztonságosabb módon történő kommunikáció igénye a kvantum alapú megoldások kutatását, fejlesztését sürgeti. Ezek a jelenlegi megoldásokkal szemben forradalmi változást eredményeznének az adatátvitel területén. TDK dolgozatomban a kvantum alapú szabadtéri kommunikáció esetén az átvitel minőségét meghatározó paramétert, az optikai háttérsugárzást vizsgálom, kiemelt figyelmet fordítva az ESA által tervezett EAGLE-1 projekt keretén belül megvalósuló kvantumkommunikációra alkalmas műhold tervezett hullámhosszára, vagyis az 1550 nmes sávra.

Bemutatom az optikai háttérzaj forrásait és jellemzőit, valamint a kommunikációs csatornára gyakorolt hatását. Ezt követően a laborban korábban fejlesztett mérőeszköz működését ismertetem, amely a nappali háttérsugárzás mérésére alkalmas, majd az elvégzett mérések eredményeit Matlab segítségével grafikusan megjelenítem és elemzem.

Ezt követően tervet készítek az éjszakai mérésre alkalmas rendszer összeállítására. A mérés során használt szoftverhez Python programozási nyelven kiegészítő, mérést segítő funkciókat hozok létre, melyek alkalmasak a mérési adatok gyűjtésére és feldolgozására. Az éjszakai égbolt alacsonyabb optikai háttérsugárzást eredményez, ami előnyös a kvantumkommunikációban, biztosítja a kvantumállapotok pontosabb előállítását és érzékelését. Emellett azonban figyelembe kell venni éjszaka a város által keltett optikai háttérzajt, hiszen számos mesterséges fényforrás csak éjszakára kapcsol be.

### **Abstract**

Since the advent of the internet at the user level, networks have evolved rapidly, and in less than three decades we have gone from dial-up modem solutions to stable wireless networks. However, the demand to communicate at the highest possible data rates in the most secure way has driven the need to research and develop quantum-based solutions. These technologies would revolutionise data transmission compared to current solutions. In my thesis I will investigate the optical background radiation, the parameter that determines the quality of transmission in the case of quantum-based freespace communication with a special focus on the wavelength of the 1550 nm band. This is the planned wavelength of the quantum communication satellite, which will be implemented in the framework of the EAGLE-1 project planned by ESA. I will describe the sources and characteristics of optical background noise and its impact on the communication channel and the operation of a measurement device. This gadget was previously developed in the laboratory to measure the daytime background radiation. It is also capable of graphically displaying and analysing the results of the measurements with the help of a mathematical software called Matlab. The last step is to develop a plan for a system that is suitable for nighttime measurement. I will create additional measurement support functions in Python programming language. These functions will be able to collect and process the data from the measurements. The night sky results in lower optical background radiation, which is advantageous for quantum communications, ensuring more accurate production and detection of quantum states. In addition, however, the optical background noise generated by the city at night must be taken into account, as many artificial light sources only switch on at night.

### **1 Bevezetés**

### **1.1 Kvantumkommunikáció alapjai**

A klasszikus digitális rendszerek alapvető egysége a bit, információ tárolását valósítja meg 0, illetve 1 állapotokkal jelölve. Ezt az információt a fogadó fél könnyen dekódolja így felépíthető a kommunikáció. A kvantuminformáció mögöttes egysége a kvantumbit, röviden qbit, melyhez fel tudunk használni minden olyan részecske vagy hullámtulajdonságot, amelynek két elkülöníthető állapota van, például egy foton vízszintes vagy függőleges polarizációja. A qbitek ellentétben a klasszikus bitekkel, mindkét állapotban lehetnek folyamatosan egy időben, a qbit pedig ezeknek az állapotoknak tetszőleges komplex számokkal képzett lineáris kombinációjaként ábrázolható:

$$
|\phi\rangle = \alpha|0\rangle + \beta|1\rangle \tag{1}
$$

Ez a speciális jelenég a szuperpozíció. A képlet azt jelenti, hogy amennyiben beolvassák a  $|\phi\rangle$  állapotba állított kvantumbitet, akkor az eredmény  $|\alpha|^2$  valószínűséggel 0, |β|<sup>2</sup> valószínűséggel pedig 1 lesz. A speciális állapotok |0⟩ és |1⟩ a számítási alapállapotokat reprezentálják, melyek az ortonormális bázisát alkotják annak a vektortérnek, melyben a kvantumbit értelmezhető. A szuperpozícióban lévő kvantumbit egy olyan teljes állapotban van, melyben valamilyen súllyal megtalálhatók diszkrét állapotai. Ezt a súlyt az összefügésben megjelenő α és β komplex számok (valószínűségi amplitúdók) jelentik, melyekre teljesül a következő összefüggés:

$$
|\alpha|^2 + |\beta|^2 = 1 \tag{2}
$$

Tehát általánosságban a qbit állapota egy egységvektor egy kétdimenziós komplex vektortérben. [1]

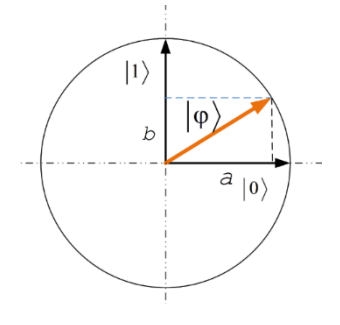

**1. ábra: Kvantumbit vektortere**

Ha egy kvantumállapotban lévő kvantumbit értékét mérni szeretnénk, akkor az összeomlik bázisába – tehát egy klasszikus értéket vesz fel –, így a mérés kapcsolatot teremt a klasszikus-, és a kvantumvilág közt. Azonban a mérés által okozott változás miatt az eredeti állapot meghatározása nem lehetséges. Hogyan valósulhat meg tehát ilyen körülmények közt a kommunikáció? A továbbiakban a szabadtérben létrehozott kommunikációs csatornákat, valamint az azokat erősen befolyásoló háttérsugárzást vizsgálom.

#### **1.2 Szabadtéri kvantumkommunikáció**

A kommunikáció megvalósításához elengedhetetlen összetevő a csatorna, amin keresztül az információt továbbítjuk. Ez lehet bármilyen közeg, amely alkalmas a kvantumállapotok továbbítására az adó és a vevő között. Az elsődleges cél az általuk hordozott titkosított információ megőrzése, így megfogalmazhatók bizonyos követelmények a csatornákra vonatkozóan, többek közt alacsony csillapítás, hozzáadott zajszint, diszperzió és a szintén alacsony kettőstörés értékek. Az optikai kábelek vezetési tulajdonságuk miatt megfelelő összeköttetést biztosítanak, azonban nem rendelkeznek a szabadtéri kapcsolatok rugalmasságával, valamint kizárólag 100 km-nél kisebb távolságon használhatók, ennél nagyobb távolság esetén a kábel veszteségei miatt a kvantumcsatorna nem használható. Emellett előfordulhat, hogy igény lép fel olyan helyeken, ahol a terep geológiája – sziklák, folyók, stb. – miatt az optikai szálas megoldás nem kivitelezhető. A nagyobb távolságok (akár műholdas) áthidalására szabadtéri kvantum csatornát kell létrehozni. Bár a légköri veszteségek is befolyásolják a kommunikációt, mégis nagyobb távolságon építhető fel kapcsolat.

A szabadtéri megoldások fejlesztése ennek következtében egyre sürgetőbb a QKD (Quantum key distribution) rendszerekben. A kvantumfizikai alapokon nyugvó kulcscserének több protokollja is létezik, mindegyikben közös, hogy a kvantuminformáció továbbítására – ahogy azt már 1.1-ben is említettem – fotonokat, valamint azok polarizációs állapotát használjuk. Ebbe tudunk információt kódolni, és megfelelő detektorok segítségével bizonyos feltételek teljesülése mellett meg tudjuk mondani azt, hogy az adott foton milyen polarizációs állapotban volt.

Az Alice-nek és Bob-nak nevezett két kommunikáló félnek az a célja, hogy létrehozzanak egy olyan bitsorozatot, amelyet csak ők ismernek. Ez lesz az a titkos kulcs, amelyet utána felhasználnak valamilyen kriptográfiai algoritmushoz, hogy titkosítsák az üzeneteiket. Vagyis a kvantum alapú kulcscsere nem változtatja meg a teljes kommunikációs modellünket, csak azt mondja, hogy a titkosító kulcs cseréje történjen meg kvantumbitek felhasználásával optikai szálon vagy a szabad légkörön keresztül, utána a titkos kommunikáció többi lépése már a hagyományos, megszokott hálózatunkon keresztül meg tud történni. [2] Tehát a kvantumkommunikáció ezen ága nem kívánja felvenni a versenyt más biztonsági megoldásokkal, hanem a meglévőkkel együttműködve egy magasabb szintre kívánja helyezni a védelmet.

Napjainkban két nagy protokollcsaládot különböztetünk meg kvantumkommunikációs területen, melyeket röviden – a teljesség igénye nélkül – bemutatok, az 1.2.1. fejezetnek hátteret szolgáltatva. Az "előállít és megmér" (angolul: Prepare and Measure) kategória esetén előállítunk adott polarizációjú fotonokat, majd átküldjük – szabadtéren, vagy optikai szálon keresztül - a fogadó félnek, aki megméri. A másik csoportba az összefonódás alapú protokollok tartoznak. Az összefonódás az a jelenség, mely akkor következik be, mikor részecskék egy csoportja létrejön, kölcsönhatásba lép egymással, vagy térben olyan közel kerülnek, hogy az egyes qbitek kvantumállapota nem írható le egymástól függetlenül. Az összefonódás az egyik elsődleges jelenség, ami nem írható le a klasszikus mechanika törvényeivel. Az összefonódott részecskéken végzett mérések során a fizikai tulajdonságok, például a polarizáció eredményei bizonyos esetekben tökéletesen korrelálnak egymással. Ezeket a fotonokat elküldjük mindkét félnek, azok pedig megmérik őket, eredményeik egyezését pedig az összefonódás tovább nem részletezett tulajdonságai garantálják.

Ebbe a két osztályba tartozó protokollok tették lehetővé a következőkben tárgyalt kísérleteket.

#### **1.2.1 Tesztek szabadtérben**

Az első szabadtéri kvantumkulcs-szétosztással 1991-ben találkozhattunk, ekkor sikerült először egy 30 cm-es szakaszon megvalósítani azt. A következő években folyamatos fejlődést figyelhettünk meg, elérték a 250 méteres távolságot laboratóriumon belül [3], valamint a 90 méteres távot laboratóriumon kívül [4].

1998-ban a Los Alamos National Laboratory 950 méteres távon végzett sikeres kísérletet [5], Prepare and Measure protokollt (B92) alkalmazva. A kommunikáció felépítésének folyamata:

- 1.) Alice titkos kulcs generálása: Alice titkos bináris kulcsot hozott létre, ami egy 0 és 1 számokból álló sorozat. Ez a kulcs szükséges Alice és Bob bizalmas kommunikációjához.
- 2.) Foton előkészítés: A generált titkos kulcs minden egyes bitjének megfelelően Alice előkészített és elküldött egy fotont Bobnak.
- 3.) Foton polarizáció: Alice és Bob nyilvános megbeszélés során megállapodtak egy konkrét kódolási séma felhasználásában (ebben az esetben a B92 protokoll). Alice vízszintes polarizációjú fotont (|h⟩) küldött minden "0" esetén a titkos kulcsban. Alice jobb körkörös polarizációjú fotont (|r⟩) küldött minden "1" esetén a titkos kulcsban.
- 4.) Bob foton mérése: Bob mikor megkapta a fotont, véletlenszerűen választott két mérési alap közül a polarizáció tekintetében:

Függőleges polarizáció (|v⟩) a "1"-esek detektálásához.

Bal-körkörös polarizáció (|ℓ⟩) a "0"-k detektálásához.

- 5.) Mérés és összehasonlítás: Ha Bob mérési alapja megegyezett azzal a polarizációs alappal, amit Alice a foton előkészítéséhez használt, akkor sikeresen detektálta a foton polarizációs állapotát.
- 6.) Véletlenszerű bit választás: Ezen rendszer esetén Bob sosem észlelt olyan fotont, amelyhez Alice és ő olyan előkészítési/mérési párost használtak melyek különböző bitértékeknek feleltek meg, például (|h⟩) és (|v⟩), ami Alice bitszekvenciájának 50%-a. A másik 50% esetén azonban Alice bitjeinek előkészítésére és mérésére nem ortogonális bázisokat használnak, ilyen például (|h)) és (|ℓ)), ami Bob számára 50%-os felismerési valószínűséget eredményez. Ez látható az 1. táblázat utolsó sorában.

7.) Detektált bitek: Mivel Bob egyfotonok detektálásával azonosítja Alice véletlenszerű bitsorozatát, - feltételezve a Fock- állapotot, melyben nincs bitveszteség – így annak 25%-át találja el.

8.) Megbeszélés és kulcs generálás: Alice és Bob nyilvánosan kommunikálnak arról, hogy mely biteket sikerült Bobnak sikeresen detektálnia, anélkül, hogy magukat a bitértékeket felfednék.

9.) Hibadetektálás és adatvédelmi erősítés: A detektált bitekből hibamentes kulcsot hoznak létre klasszikus hibadetektálási technikák alkalmazásával.

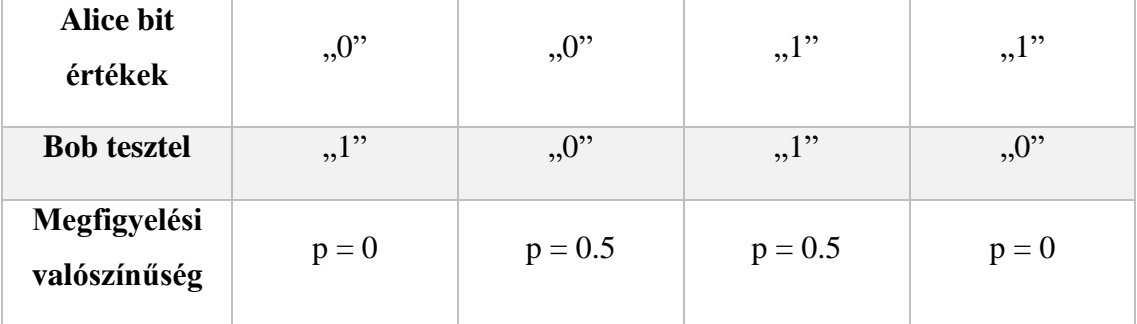

**1. táblázat: Megfigyelési valószínűségek**

Ez a 25%-os hatékonyság faktor,  $\eta_0$  az ára a biztonságnak. A nem-ortogonális természete a kvantumállapotoknak biztosítja, hogy Eve (angolból: Eavesdropper, vagyis a "hallgatózó" harmadik fél) saját mérései elvégzésével megnöveli a detektálás hibaarányát, melyet az irreverzibilis hullámfunkció összeomlás okoz. [6]

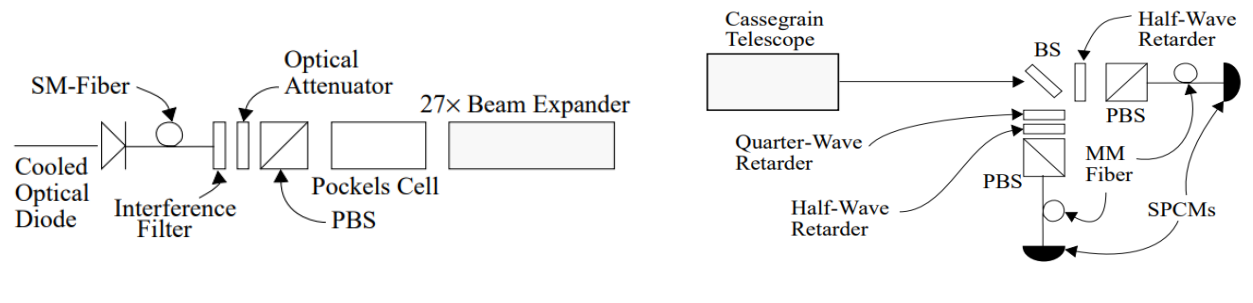

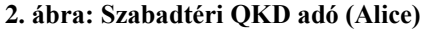

**2. ábra: Szabadtéri QKD adó (Alice) 3. ábra: Szabadtéri QKD vevő (Bob)**

A kísérletben használt QKD adó (2. ábra) egy hőmérséklet-vezérelt egymódusú (SM) optikai szálas lézerdiódából és a szabad térbe irányító egységből áll. Ez a rendszer tartalmaz egy 2,5 nm sávszélességű interferenciaszűrőt (IF), egy állítható optikai csillapítót, egy polarizáló nyalábosztót (PBS), egy alacsony feszültségű Pockels - cellát, valamint egy 27-szeres nyalábtágítót. A lézerdióda 772 nm hullámhosszra van állítva és körülbelül 1 ns hosszúságú impulzust bocsájt ki, ami nagyjából 105 fotont tartalmaz. Alice megkezdte a QKD protokollt az impulzus kibocsájtással az előzetesen a fogadó egységgel (Bobbal) egyeztetett ütemben. A szabad térbe bocsájtott jelet a csillapító átlagosan kevesebb mint 1 foton per pulzus értékre csökkenti, azon alapvető feltételezéssel, hogy a fotonok statisztikai Poisson-eloszlást követnek. Az optikai csillapítón áthaladó fotonokat a PBS polarizálja, és átlagosan kevesebb, mint egy |h⟩

állapotú foton továbbítódik a Pockels-cellához. A Pockels-cella véletlenszerűen továbbítja a fényt változatlanul |h⟩ állapotban, vagy egy negyedhullámú forgatást végezve rajta, |r⟩ állapotban küldi tovább. A fogadó fél (3.ábra) egy 8,9 cm hosszúságú Cassegrain teleszkópból, valamint egy optikai vevőegységből állt. Ez utóbbi egy 50/50 nyalábosztó segítségével a begyűjtött fotonokat véletlenszerűen irányította két optikai útvonal valamelyikére. Az alsó útvonalon – ahogy az a 3.ábrán is látszik – egy negyed-, és egy félhullámhosszú retardert tartalmazó polarizációszabályozó egység vizsgálta a fotonok |h⟩ állapotát, míg a felsőn az |r⟩ állapotot vizsgálta. Ezek kimeneti portjait egy-egy multimódusú szállal (MM) összekapcsolták egy egyfotonszámláló modullal (SCPM). Bár a vevő nem tartalmazott IF-et, a szálak által biztosított térbeli szűrés hatékonyan, szinte elhanyagolható szintre csökkentette a környezeti háttér okozta zajt az éjszakai üzemelés során. Az alsó útvonalon haladó |r) egyfoton áthalad a polarizációvezérlőn és |v) állapotba kerül, majd visszaverődik az SCPM-ről. Ugyanígy egy |h⟩ állapotú |r⟩-ré konvertálódik. A felső csatornán hasonlóképpen |h⟩ az |v⟩, az |r⟩ pedig |ℓ⟩ állapotú lett. Bob és Alice éjszakai körülmények között 240-, 500-, valamint 950 m távolságban üzemelt. A teszt befejezése után megállapított bithibaarány vagyis BER (angolul: Bit Error Rate), - amit a hibásan fogadott bitek, valamint az összes bit hányadosaként definiálunk – a 950 m-es szakaszon körülbelül 1,5 százalék volt. A 2. táblázatban látható a kulcsanyag a hibás mérésekkel együtt. Az éjszakai körülmények, a szűk koincidenciaablak (5 ns), valamint a térbeli szűrés a környezeti háttérsugárzást 9 másodpercenként kevesebb mint 1 bithibára csökkentette, azonban így sem teljesen elhanyagolható tényező a kommunikáció során. A további hibákat az optikai elemek tökéletlensége, esetleges beállítási hibái okozták. [6]  $\mathbf{a}$  $\mathbf{a}$ b  $\mathbf{a}$ b

**2. táblázat: 200 bites minta Alice (a) és Bob (b) szabad térbeli QKD-vel generált nyers kulcsanyagából**

További sikeres szabadtéri kísérleteket végzett 2004 januárjában ugyanezen kutatócsoport. Ezúttal már 9,81 km-es távolságban végzett sikeres kísérletről számoltak be. [7] A kísérlethez 772 nm-es hullámhosszú fényt használtak és az eddigiektől eltérően nemcsak éjszaka, hanem nappali és szürkületi időpontokban is végrehajtották a teszteket. A kísérletben résztvevő kutatók így fogalmaztak:

*"Az egyik legnagyobb kihívás a szabadtéri QKD implementálása során a háttérsugárzás, ami még éjszakai körülmények közt is jelentős hibaforrás, ráadásul órás nagyságrendű időskálán számottevően változik."* [7]

Egy másik kimagasló szabadtéri kísérlet a Kanári-szigetek térségében zajlott. A kísérleti egység elrendezése a 4. ábrán látható. Polarizált, összefonódott fotonpárokat generáltak Roque de los Muchachoson (2392 m tengerszint feletti magasságban) La Palma szigetén, egy másodtípusú parametrikus lebontó forrással úgy, hogy egy β-báriumborát kristályon nagy energiájú ultraviola lézerfényt pumpáltak át (4. ábrán ez a DC source). Az egyik fotont helyben La Palm-on megmérték, a másikat egy 15 cm-es adóvevő lencsén keresztül küldték a 144 km-re lévő Optical Ground Station (OGS) tükörteleszkópja felé. A kapcsolat stabilizációját az OGS által küldött követőnyaláb (532 nm) irányelemzésével végzi, amit La Palm-on egy második (CCD) lencse fogad. Optikai áthallás nem keletkezik, mivel a követő nyalábot ellenkező irányba küldik, valamint interferencia szűrőket is alkalmaznak. Mindkét fél 4 csatornás polarizációs analizátort használ, ami egy 50/50 nyalábosztót (BS), egy félhullámú lemezt (HWP), és kettő polarizáló nyalábosztót (PBS) tartalmaz, amely a beeső foton polarizációját H/V (horizontális/vertikális) vagy +/-45◦ bázisokban elemezte, melyet a BS véletlenszerűen osztott el. Az időcímkéző egységeket arra használják, hogy rögzítsék azokat az egyedi

időpontokat, amikor az egyes foton észlelési események bekövetkeztek, a GPS által meghatározott időskálához képest. Adatfelvétel során Bob egy nyilvános internetes csatornán keresztül továbbította az időcímkéit Alice-nek. Alice pedig valós időben megtalálta az egybeeső fotonpárokat az időcímkék keresztkorrelációjának maximalizálásával, melyet egy gyors idő-korrelációs szoftver segítségével hajt végre. A kísérlet során 98%-os polarizációs korrelációt figyeltek meg a vertikális/horizontális bázisban, valamint a +45◦ /−45◦ bázisban ez az érték 96% volt, ezzel elérve azt a minőséget, ami űrbéli kísérletekhez szükséges. A legtöbb klasszikus optikai kommunikációs rendszerben a sugár defókuszálásával akadályozzák meg, hogy az eltérüljön a fogadó antennájának apertúrájáról, azonban egyfoton kísérleteknél ez nem lehetséges, mivel a maximális hatékonyság folyamatos fenntartása elengedhetetlen. Ezért ebben az esetben az adó egy zárt hurkú nyomkövető rendszert alkalmaz a sugár automatikus igazításához. Egy optikai teleszkópból áll, ami képes egyfotont küldeni és lézerfényt fogadni egy időben. A kísérletben alkalmazott rendszer az 5. ábrán látható. Az érkező sugarat, ami egy időfüggő szöget határoz meg, egy lencse fogad, majd a CCD kamerát különböző pozíciókban találja el. Ezt az állást egy számítógép összehasonlítja egy korábban meghatározott referencia pozícióval és ez alapján végzi a szükséges beállításokat a teleszkóp pontos helyzetének konfigurációja érdekében (X-Y motor). Ez a felépítés az ábrán is látható. A link hatékonysága az egyfoton átvitelekor -25 dB csillapítású, legjobb körülmények között vizsgálva általánosan -30 dB. Ebből körülbelül -8 és-12 dB között mozog az atmoszférikus körülmények miatti veszteségek, mint például háttérsugárzás, légköri rétegződés, hőmérséklet- és páratartalom-gradiensek. A többi -10 és -16 dB csillapítást a vevő teleszkóp apertúrájánál szélesebb sugár okozta veszteségek okozták. A lencsék és egyéb alkatrészek nagyjából 2dB csillapítást okoznak. Meghatározták a polarizációs korrelációs együtthatókat, valamint az elvégzett kísérlet adatai alapján ellenőrizték a létrehozott kvantumcsatorna integritását, és azt tapasztalták, hogy összefonódás bizonyítható a fotonok között. [8]

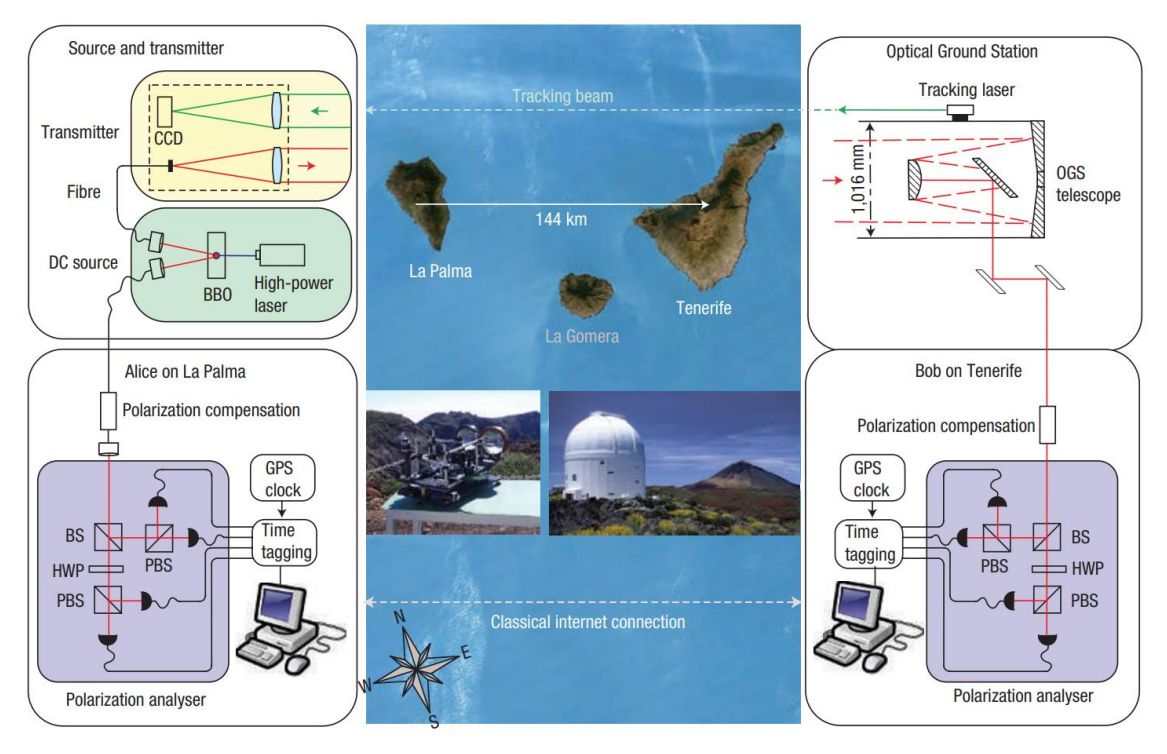

**5. ábra: Kanári-szigeteken végzett kísérlet alkalmával használt berendezés sematikus ábrája**

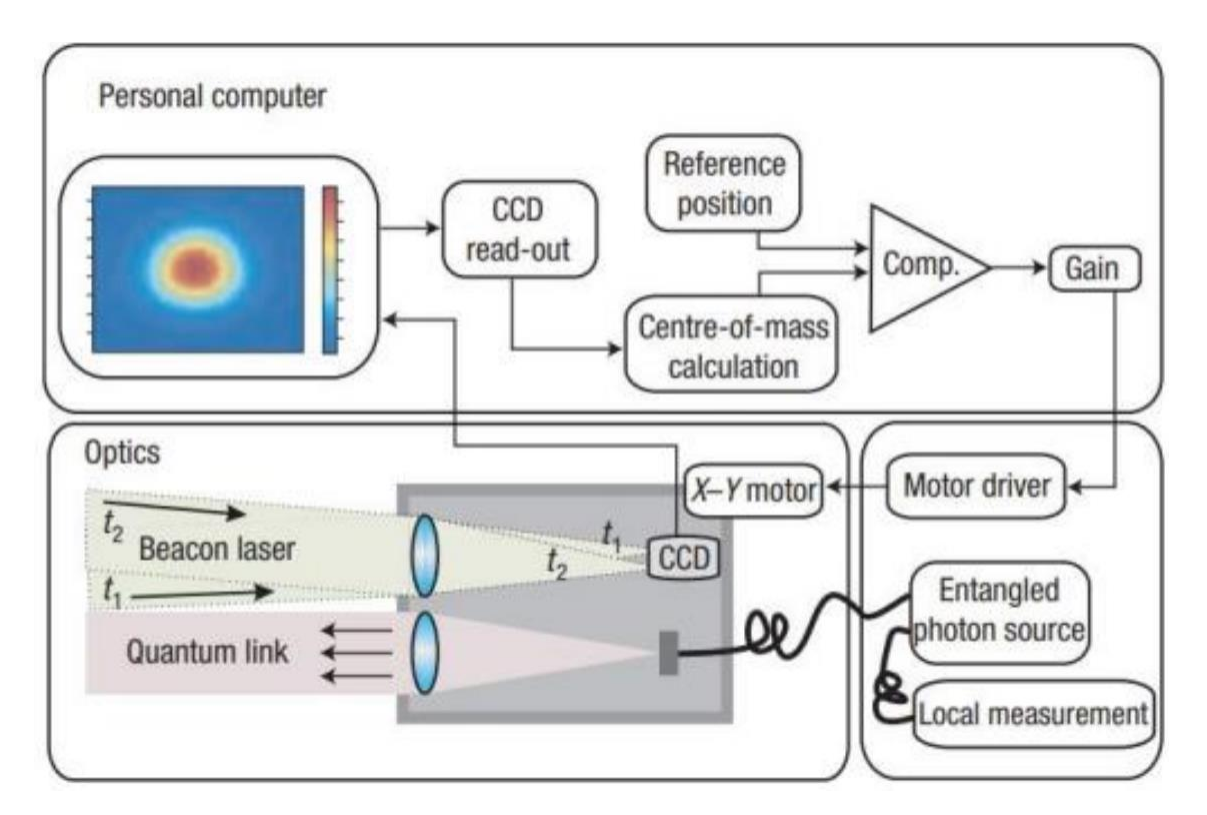

**4. ábra: A La Palma és Tenerife, Kanári-szigetek közötti szabadtéri kapcsolat egy műholdas felvételen, valamint az adó és vevő egységek sematikus ábrája**

#### **1.2.2 Kvantumkommunikációra képes műhold**

Az előbbiekben leírt szabadtéri kísérletek eredményei sikeresnek bizonyultak, és az utóbbi pár évben igen nagy hangsúlyt fektettek a kvantumkommunikációra alkalmas műholdak fejlesztésére egy globális kvantumhálózat felépítésének reményében.

Jelenleg mindkét – általam az 1.2-ben említett – protokollcsaláddal folynak a kísérletek. Ha két földi állomás között szeretnénk kvantumkommunikációs műholddal kulcsot megosztani, akkor az előállít-és-megmér típusú protokoll esetén először létrehozunk egy kulcsot a műhold és az egyik földi állomás között, majd a műhold tovább halad a pályáján, létrehozunk egy újabb kulcsot a műhold és a másik földi állomás között, aztán egy matematikai művelet segítségével a két kulcsot egyesítjük, amely így alkalmas lesz a két földi állomás között zajló adatforgalom titkosítására. A módszer kétségtelen előnye, hogy a műhold pályáján elhelyezkedő bármely két város között tudunk kulcsot cserélni, ugyanakkor a hátránya, hogy a műhold fedélzetén is meglesz mindkét kulcs. Azaz meg kell bíznunk a műhold gyártójában (mind hardver, mint szoftver tekintetében) és a műhold üzemeltetőjében. Ezt megbízható csomóponton alapuló rendszernek is nevezik egyébként. (Itt a megbízhatóság alatt nem a megbízhatóan helyes működést értjük, hanem azt, hogy a titkosnak hitt adat kiszivároghat-e illetéktelenekhez. Megbízunk a gyártóban és az üzemeltetőben, hogy ez nem történik meg.) Ha ennél kritikusabban szemléljük a világot, akkor alkalmazhatunk nem megbízható csomóponton alapuló rendszereket, ilyet az összefonódáson alapuló protokollok kínálnak. A műhold fedélzetén előállítunk egy összefonódott fotonpárt, amelyet eljuttatunk a két földi állomáshoz. A műholdon nincs semmi titok, a kulcsot garantáltan csak a két földi állomás ismeri. A módszer hátránya azonban, hogy a műholdnak egyszerre kell látnia a két földi állomást. Ha alacsony Föld körüli pályán kering a műhold, akkor ezzel azért nem tudunk hatalmas távolságokat lefedni. Ellentétben, ha geostacionárius pályára helyezzük a műholdat, akkor azzal már kontinensnyi területet is lefedhetünk – cserébe az úthossz nő meg jelentősen a műhold és a földi állomás között, és a fotonok detektálása lesz hatalmas műszaki kihívás. [9]

A Pan Csienvej, a Kínai Tudományos és Műszaki Egyetem kutatója által vezetett kutatócsoport az összefonódott fotonpárok előállításához folytonos hullámhosszú (405 nm) lézerrel bombázta a Micius nevű (a 6. ábrán látható), 500–600 km közötti magasságú, enyhén elliptikus, közel poláris napszinkron pályán keringő műhold kristályát. A kristály által létrehozott párok egy-egy fotonját – 810- nm hosszú – megosztották, majd egy-egy két irányú adatcsatornán továbbították az egymástól mintegy 1200 kilométerre lévő kínai Delinga és Nansan obszervatóriumokba anélkül, hogy megszakadt volna közöttük ez a külső behatásokra nagyon érzékeny kapcsolat. 2017-ben a csapat egy osztrák kutatócsoporttal együtt alkalmazhatták a műholdat a világ első kvantumtitkosított virtuális telekonferenciájának lebonyolítására Peking és Bécs között. Annak ellenére, hogy ez a módszer óriási mérföldkő, nem volt golyóálló a hackelés ellen. Maga Micius volt a gyenge pont: A műhold "ismerte" a fotonok vagy kulcsok sorozatát mindkét lokációhoz, valamint egy kombinált kulcsot a visszafejtéshez. Ha valamilyen módon egy kém gondosan lehallgatta volna tevékenységét, a telekonferencia sértetlensége veszélybe kerülhetett volna. A probléma megoldása érdekében a csapat kizárólag egy pár titkos kulcs egyidejű továbbítására támaszkodott, hogy lehetővé tegye két, egymástól több mint 1120 kilométerre lévő kínai földi állomás számára a közvetlen kapcsolat létrehozását. A kvantumfizika törvényei azt diktálják, hogy az ilyen adások utáni kémkedés minden kísérlete elkerülhetetlenül hibaszerű lábnyomot hagy maga után, amelyet bármelyik állomáson könnyen észlelhetnek a fogadók. A hibaészlelési arány létfontosságú, mert a biztonság szempontjából kulcsfontosságú a valódi hiba, valamint a lehallgatásból származó hibaszerű lábnyom megkülönböztetése. Ezenkívül a magas arány azt jelentheti, hogy a két földi állomás által kapott kulcsok különböznek egymástól – ez a forgatókönyv lehetetlenné tenné a biztonságos kommunikációt. Kommunikációs rendszerük torzításmentességének javítása érdekében a tudósok a teleszkópok fénygyűjtési hatékonyságának növelésére összpontosítottak mind a két földi állomáson, amelyek a Micius adásait figyelték – a szűrőrendszerek és az optikai komponensek frissítésével, hogy elérjék a szükséges alacsony hibaarányt a kvantumkulcselosztás során. Pan úgy nyilatkozott, hogy csapatának következő nagy feladata egy kvantumműhold indítása és működtetése egy magasabb pályán, 10 000 kilométerrel a Föld felszíne felett. A projekt beindítását öt éven belül elérhetőnek tartja.

Ahogy Kína előretör a sérthetetlen kvantumkommunikációra való törekvésben, más nemzetek igyekeznek felzárkózni. 2018-ban a NASA kezdeményezte egy Nemzeti Űrkvantumlaboratórium kifejlesztését, amely lézereket használna a Nemzetközi Űrállomáson a földi állomások közötti biztonságos kommunikáció érdekében. Európában az 1 milliárd eurós Quantum Flagship projekt keretében létrejött Quantum Internet Alliance jelenleg felfutási szakaszában van. [10] A tervezett kvantumcsatorna

kommunikációs hullámhossza 1550 nm az eredetileg tervezett 810 nm helyett, így a továbbiakban kitüntetetten ezen a két hullámhosszon vizsgálom a háttérsugárzást.

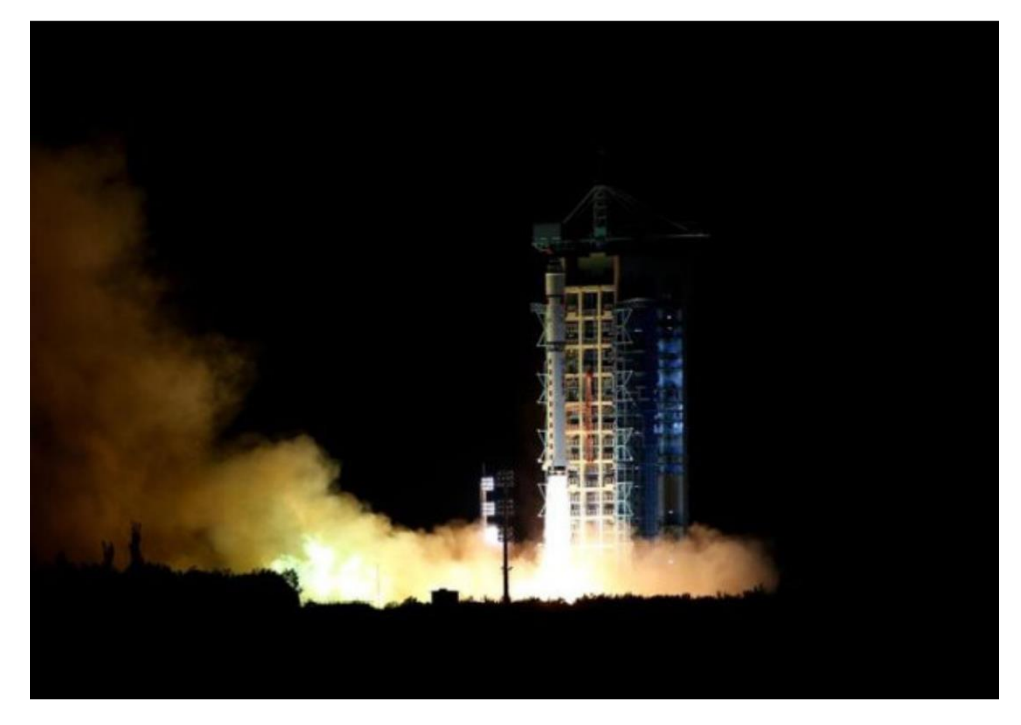

**6. ábra: A világ első kvantumkommunikációs műholdját, a QUESS-t (Quantum Experiments at Space Scale) vagy más néven Muzit, 2016. (A műholdat Mo Ti, más átírással Mo-ce vagy latinosan Micius Kr. e. V. századi kínai filozófusról nevezték el.) augusztus 15-én Csiucsüanból (Jiuquan) állították pályára.**

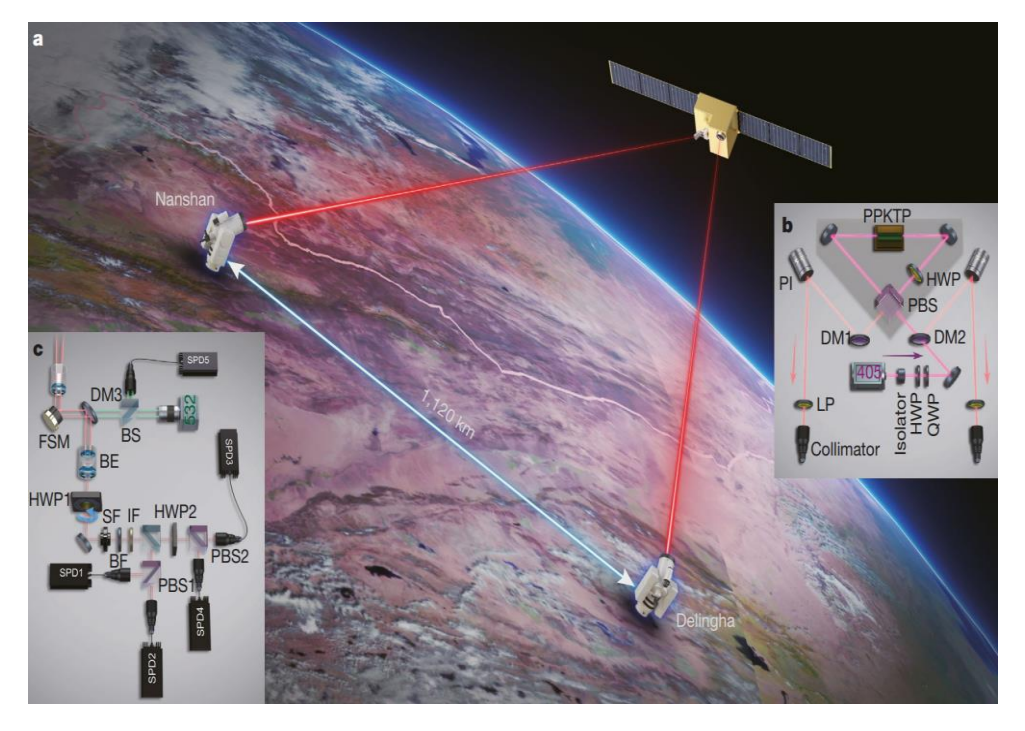

**7. ábra: a) A Micius műhold illusztrációja valamint a két, a kvantumkulcsok elosztására használt földi állomás b) Az űrbe telepített összefonódott fotonokat előállító forrás c) "Follow-up" optikai berendezés az földi optikai állomáson**

### **2 Háttérsugárzás**

#### **2.1 Alapjai**

A háttérsugárzás olyan elektromágneses sugárzást jelent, amely az űrben és a Földön egyaránt jelen van, forrásától függően két osztályba soroljuk a jelenséget. Az egyik a sugárzás vagy visszaverődés a Napról, a Holdól és a csillagokról. Ezt a fényt a légkörön keresztül haladva szórják a molekulák, aeroszolok, köd és felhők, majd a fogadó távcső háttérzajként gyűjti össze. A másik osztály az ember által keltett fény, például a környezet által szórt városi fény, vagy akár részben a természetes környezeti folyamatok során a radioaktív anyagokból származó. Az általam korábban említett kísérletek (lásd: 1.2.1-1.2.2) során is a kvantumbit hibaarányának (QBER) fő oka, - az egyfoton detektor sötét számlálásainál is súlyosabb mértékben – ez a jelenség. Mivel a Micius műhold kvantumkommunikációs célokra készült, amelyek különleges kvantumállapotok manipulációját és észlelését igénylik, a háttérsugárzás befolyásolhatja a műhold teljesítményét és érzékenységét. A háttérsugárzás interferenciát vagy zajt okozhat a kvantumállapotokban vagy a mérési folyamatokban, amelyek hatással lehetnek a kvantumkommunikációs rendszer pontosságára és megbízhatóságára. A kísérletek során általában nagy gonddal kell kezelni a zajforrásokat, ideértve a háttérsugárzást is. A kutatók és mérnökök egyik fő feladata, hogy megfelelő zajcsökkentési és szűrési technikákat alkalmazzanak a kvantumkommunikációs rendszerekben, a háttérsugárzásból származó zavarok minimalizálása érdekében, így javítva a kommunikációs teljesítményt.

#### **2.2 Nap spektruma**

A kozmikus háttérsugárzás legmeghatározóbb összetevője a Napból érkező, vagy visszaverődő fény. Méréseim során ezt a tényezőt tekintettem elsődlegesnek, feltételeztem, hogy a Nap sugárzása a domináns tényező az észlelt fényben. A Micius műhold 810 nm-es hullámhosszon üzemel, az EAGLE-1 pedig a tervek szerint 1550 nmen fog, ezeken a hullámhosszokon leolvasható a napsugárzás intenzitása, mely értékeket a 8. ábrán fekete vonallal jelöltem.

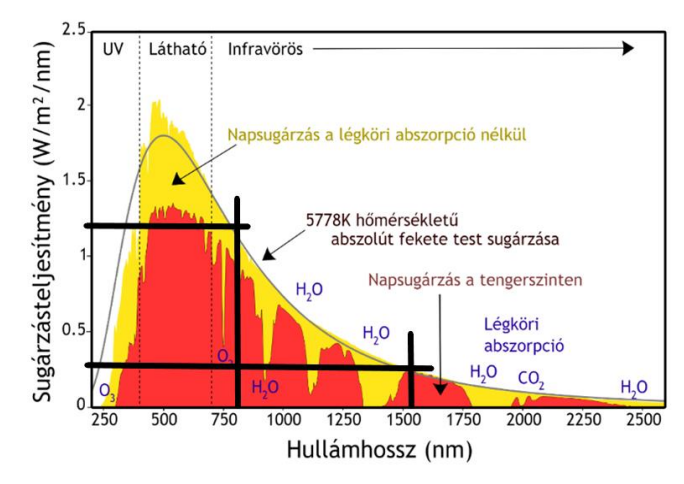

**8. ábra: A Nap spektrumképe**

1550 nm közelében a nap spektrumábrájáról leolvasható, hogy az általam bejelölt egyenes nagyjából 0,27  $\frac{W}{m^2 * nm}$ -nél metszi az intenzitás tengelyét. 810 nm hullámhossz esetén ez az intenzitás érték 1,26  $\frac{W}{m^2 * nm}$ . Ezen eredmények mellett kiszámolható a napsugárzás teljesítménye - a Rayligh-szórás figyelembevételével - a mérőeszköz paramétereit felhasználva. A Rayleigh-szórás egy olyan fizikai jelenség, ami akkor lép fel, ha a fény a hullámhosszánál sokkal kisebb méretű részecskéken szóródik. [11] A klasszikus elektrodinamikai magyarázat szerint az átlátszó közegen áthaladó fény időben oszcilláló elektromos tere az atomok, illetve molekulák, mint szóró centrumok töltéseire hatva polarizálja azokat, és ezek a kicsiny dipólusok elektromágneses sugárzást bocsátanak ki. A fény és a részecskék kölcsönhatása egy rugalmas szórás, így egy ugyanolyan frekvenciájú sugárzást figyelünk meg, aminek a tulajdonságait a hullámhossz és a részecskék méretének egymáshoz való viszonya határoz meg. [11]

A szórt fény intenzitására vonatkozó összefüggés:

$$
I = I^{0} * \frac{(8 * \pi^{4} * \alpha^{2})}{(\lambda^{4} * R^{2})} (1 + \cos^{2}(\theta))
$$
 (3)

Ahol:

- I: Szórt fény intenzitása
- I₀: Beérkező fény intenzitása
- α: Polarizálhatóság
- λ: Hullámhossz
- R: Távolság a szóró központjától

#### θ: Szórási szög

Az eredmények nagyságrendbeli különbségeinek ellenőrzése érdekében egyszerűsítésekkel élve - kiszámítható a lencse felületére érkező napsugárzás teljesítménye. Az α polarizálhatóságot és a szóró központjától mért távolságot elhagyva végzett közelítő értéket az alábbi adatokkal számoltam:

 $\lambda$  (hullámhossz): 810 *nm* = 810 \* 10<sup>-9</sup>*m* 

Io: 1,26 
$$
\frac{W}{m^2 * nm}
$$

θ (Szórási szög): maximális esetben 90 °

A (hasznos felület):  $0.2 * 10^{-6}$  m<sup>2</sup>

$$
P = I_0 * A * \frac{(8 * \pi^4)}{(\lambda^4)} * (1 + \cos^2(\theta)) = (1,26 \frac{W}{m^2 * nm}) * 0,2 * 10^{-6} m^2 * \frac{(8 * \pi^4)}{(810 * 10^{-9} m)^4}
$$
  
= 4,56 \* 10<sup>20</sup>  $\frac{W}{m^4 * nm}$ 

Ugyanezt a számítást elvégezve 1550 nm hullámhosszon - az ezen a hullámhosszon alkalmazott lencse hasznos felületével kalkulálva a következő eredményt kaptam:

$$
\lambda
$$
 (hullámhossz): 1550 *nm* = 1550 \* 10<sup>-9</sup>*m*

Io: 0,27 
$$
\frac{W}{m^2 * nm}
$$

A (hasznos felület): 3,14∗ 10−6 m<sup>2</sup>

$$
P = I_0 * A * \frac{(8 * \pi^4)}{(\lambda^4)} * (1 + \cos^2(\theta))
$$
  
=  $(0.27 \frac{W}{m^2 * nm}) * 3.14 * 10^{-6} m^2 * \frac{(8 * \pi^4)}{(1550 * 10^{-9} m)^4} = 1.14 * 10^{20} \frac{W}{m^4 * nm}$ 

Az eredményekből látszik, hogy 1550 nm-en a háttérsugárzás kisebb, így indokolt a kvantumcsatorna hullámhossz választása esetén erre tervezni. További egyszerűsítésekkel élve a különbség még látványosabb. Ehhez az alábbi képletet használtam:

$$
P = \frac{I_0}{\lambda^4} * (1 + \cos^2(\theta))
$$
 (4)

Így az eredmények rendre:

$$
P_{810}
$$
=2,92\* 10<sup>24</sup>  $\frac{W}{m^6 * nm}$  és P<sub>1550</sub>=4,67\* 10<sup>22</sup>  $\frac{W}{m^6 * nm}$ 

Ez a képlet a Rayleigh-szórás intenzitását egyszerűsíti a hullámhossz negyedik hatványával arányos módon. Ez alapján is megfigyelhető, hogy a szóródás rövidebb hullámhosszokon nagyobb mértékű. Így a különbség két nagyságrendű. A rövidebb hullámhosszú fény (pl. kék és ibolya) erősebben szóródik, míg a hosszabb hullámhosszú fények (pl. vörös) kevésbé. Azonban vegyük figyelembe, hogy az általam végzett számolás egy nagyon egyszerű közelítés, nem veszi figyelembe a távolságot és a polarizálhatóságot, amelyek jelentős hatással lehetnek a pontos eredményre. Ezért fontos hangsúlyozni, hogy az egyszerűsített képlet csak becslést ad, és a pontos eredményhez további információkra van szükség.

### **3 Nappali mérés**

#### **3.1 Mérőeszköz nappali mérés esetén [12]**

Nappali adatok gyűjtésére a laborban rendelkezésre álló háttérsugárzás mérésére alkalmas eszközt választottam.

A mérőeszköz funkcionális blokkdiagrammja a 8. ábrán látható. Az optikai teljesítményt különböző szektorokban méri, az egyes szektorok különböző lencsével, fotodetektorral, valamint optikai vagy elektromos szűrővel vannak ellátva szektortól függően. Az ábrán látható Data Acquisition Unit, röviden DAQ gyűjti az adatot, amit egy

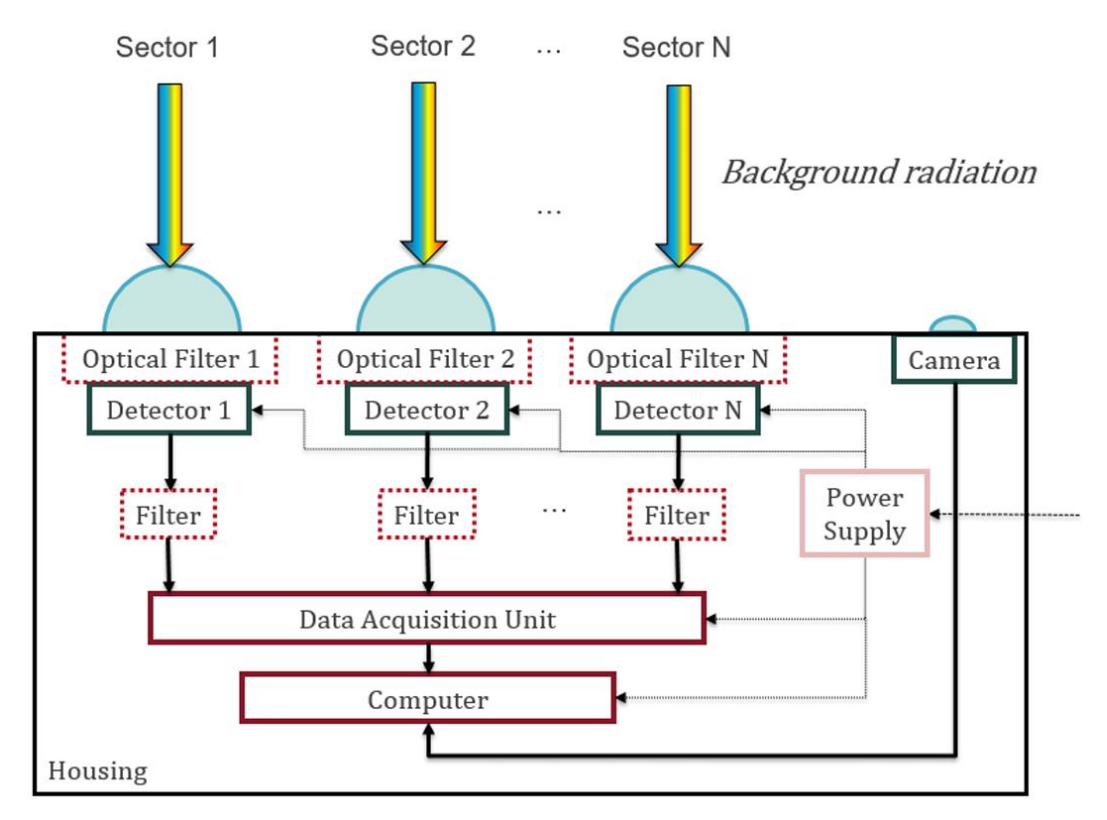

**9. ábra: Berendezés blokkdiagramja, a kék félkörök a lencséket ábrázolják**

Raspberry Pi számítógép tárol. Ez az egység képes az adatok archiválására, továbbá ezek feltöltésére közvetlenül a felhő szerverre internet hozzáférés mellett. Ez a funkció lehetővé teszi a távoli hozzáférést a mentett mérési adatokhoz.

A mérőegység kamerával felszerelt, ami közvetlenül a központi számítógéphez csatlakozik. Orientációja megegyezik a detektorokéval, és meghatározott időközönként képet készít az égboltról. A felvétel - bár korlátos mennyiségű információt szolgáltat az optikai teljesítményről -, hasznos képi lenyomatot biztosít adott időpontban a felhőzetről.

A konkrét számadatok és a képek összeegyeztetése után megfigyelhető, hogyan befolyásolja az időjárásváltozás a vett optikai teljesítményszintet.

A berendezés egy – a lencsékkel ellátott oldalán átlátszó - dobozban van elhelyezve, ami megvédi az alkatrészeket a nemkívánt mechanikai hatásoktól, időjárási viszontagságoktól, kosztól. Áramot egy külső akkumulátor, vagy közvetlenül a hálózat biztosít az egység számára.

Az egyes szektorok 0, 1, 2, 3 számozással, valamint aszférikus kollimátor lencsékkel vannak ellátva, ezek pedig alacsony zajszintű fotodetektorral vannak felszerelve. A kvantumcsatorna az eredeti tervek szerint 810 nm hullámhosszon fog működni közel a látható fény spektrumához, míg a klasszikus csatorna a közel a C-band sávban 1540 nm-es hullámhosszon lesz elérhető, ezekért a hullámhosszokért az 1-es és 2-es csatorna felelős. Azonban az ESA (Európai Űrügynökség) legutóbbi tervei szerint a kvantumsávot 1550 nm-re tervezik. Az előbbi két szektor az érkező fényt szűri, mielőtt az a fényérzékelőhöz érne, hogy csak egy korlátozott frekvenciasáv kerüljön továbbításra a fotodióda felé. A két szűrő teljes szélessége (FWHM: Full Width at Half Maximum) körülbelül 10 és 12 nm rendre az 1-es és a 2-es szektorban. A 0 és a 3 szektorokat arra használják, hogy további információkat nyújtsanak az összes érkező optikai teljesítményről a látható (0. szektor) és a közeli infravörös (3. szektor) sávokban szűrés nélkül. Az utóbbi két érzékelő érzékenységi sávjai átfednek egymással 800 és 1100 nm között, ezért a két mérési érték valamelyest korrelál. Mivel a fotodiódák érzékenység görbéi nem laposak a tartományokban, és korlátozott előzetes információ áll rendelkezésre a környezetből érkező fény spektrális összetevőiről (beleértve a napfényt, a véletlenszerű mesterséges megvilágítást stb.), a 0 és 3 szektorokban mért feszültségek nehézkesen válthatók át optikai teljesítményértékekké. Ennek ellensúlyozására azt feltételezzük, hogy nappal a Nap sugárzása a domináns tényező az észlelt fényben. A mérőeszközt tovább vizsgálva elmondható, hogy a kollimátor lencsék arra szolgálnak, hogy a szélesebb szögből érkező fényt koncentrálják a viszonylag kicsi érzékelő felületekre (0,8 mm<sup>2</sup> a PDA10A2-hez, 0,5 mm<sup>2</sup> a PDA8A2-höz és 0,2 mm<sup>2</sup> a PDA05CF2höz). Végül ez biztosítja, hogy a jel- zajarányunk (SNR) elég magas legyen, és adatainkat elegendő felbontással működő adatgyűjtő rendszerünkön keresztül megfelelően észleljük. Az aszférikus profil nagyobb átmérőt biztosít, mint egy gömb alakú tervezés, ami alkalmassá teszi ezeket a lencséket nem kohéziós források fényének gyűjtésére. Az összes lencse B270 optikai koronaüvegből készül, amely nagy áteresztőképességű anyag 300-tól 1800 nm-ig terjedő hullámhosszokon. Bár a lencséket a látható tartományban történő fénygyűjtésre tervezték, ennek a lencsének az anyaga megfelelővé teszi őket a közeli infravörös sávokban történő használatra is feltéve, hogy figyelembe van véve a hullámhosszfüggő fókusztávolság. Fontos megjegyezni, hogy a nagy sávszélességű csatornák esetében nem lehet az összes spektrális komponenst egyszerre hatékonyan összpontosítani. A 0. és 1. szektorokban használt lencséket anti - reflexiós bevonattal látták el, hogy tovább csökkentsék a lencse tükröződését. Az 0. szektor "A" típusú bevonattal rendelkezik, amely 350 és 700 nm közötti hullámhosszokra javasolt, míg az 1. szektor "B" típusú bevonattal rendelkezik, amely 650 és 1050 nm között használható. A 2. és 3. szektorokban használt lencsék nincsenek bevonva. Az összes lencsét lencsetartó csövekbe helyezik és rögzítőgyűrűkkel rögzítik, a megfelelő fókuszálási pozíció meghatározása után a mechanikai stabilitás biztosítása érdekében. A csövek segítenek a szűrők helyén tartásában. Fontos megjegyezni, hogy a 3. szektor lencsetartója kissé rövidebb, mint a többi, azonban ez nem jelent problémát, mivel a helyes fókuszhossz csak egyetlen hullámhosszra érvényes, míg a 3. detektorra eső fény szélessávú, és a detektálás hatékonysága csak a fotodióda érzékenységétől függ. Az 2. táblázat összefoglalja az érzékelő egységeket és azok legfontosabb paramétereit a négy szektor mindegyikéhez.

Az adatokat egy LabJack U3-HV DAQ táblázat használatával gyűjtjük, amely akár négy különálló csatornát is képes egyszerre beolvasni (AIN0-től AIN3-ig),

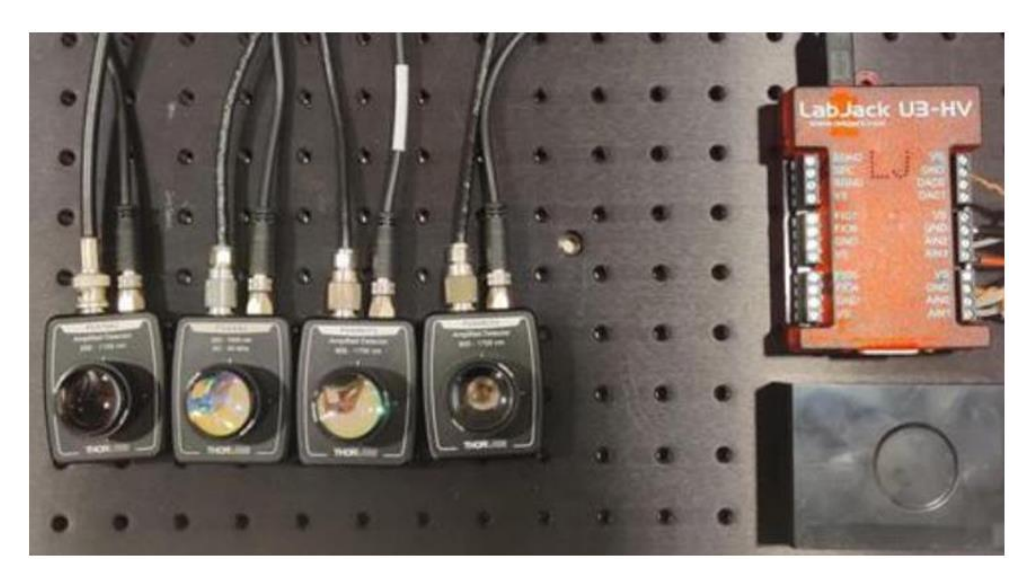

**10. ábra: 4 darab Thorlabs detektor és a LabJack**

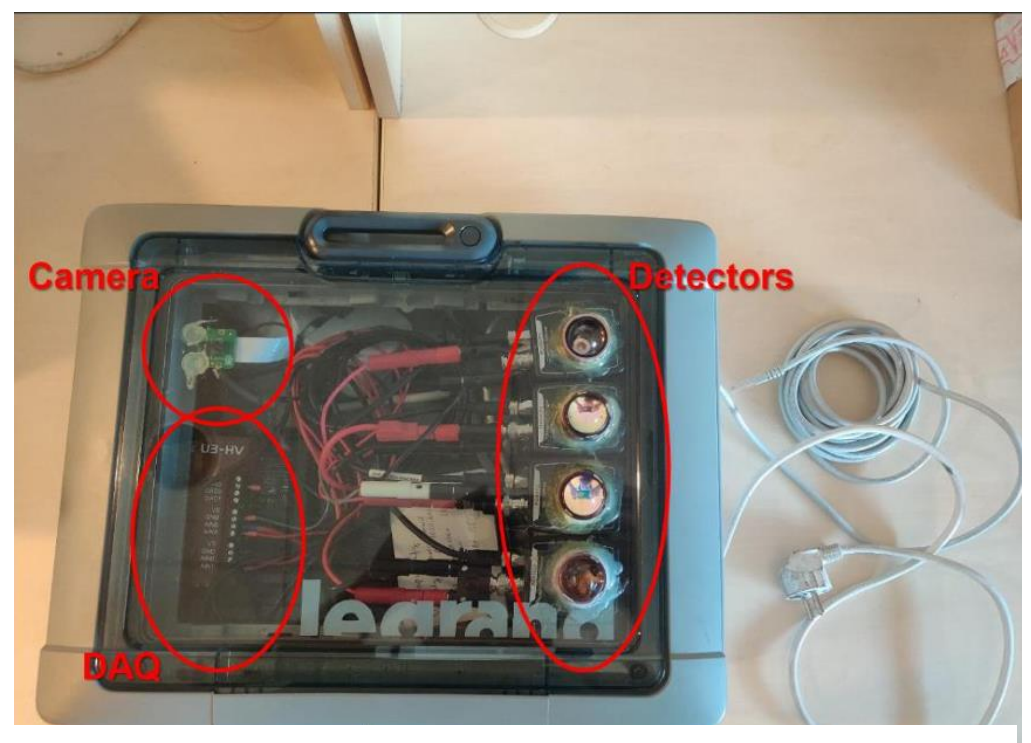

#### **11. ábra: A mérőeszköz**

maximális mintavételezési sebességgel akár 50 kSa/s-ig. Több csatorna egyszerre történő beolvasása csökkenti a mintavételezési sebességet, amely egyenlő a teljes mintavételezési sebesség és csatornák számának hányadosával. A LabJack USB kábellel van csatlakoztatva a Raspberry Pi-hez, ugyanazzal a vezetékkel, amely a kommunikációra is használható a készülékek között. Az adatgyűjtés során a számítógép időnként lekérdezi a LabJack-et, hogy az adatokat szolgáltasson minden csatornájáról. A DAQ-táblázat belső átlagolásra van programozva a zaj csökkentése érdekében, az így kapott átlagolt (de alacsonyabb sebességű) mintákat azután elküldi a számítógépnek, amely felelős azok tárolásáért, időbélyeggel együtt. Összességében új értékeket mintegy 60 ms hosszú időközönként kapunk. Az égbolt fényképeit 10 perces időközönként készíti, gyakoribb készítésük radikálisan növelné a tárolási hely szükségességét, és nem feltétlenül biztosítana szignifikánsan több információt.

#### **12. ábra: Txt fájl darab a tárolt mérési eredmények struktúrájának bemutatására**

<sup>-0.015825312429418165,-0.000395242590457201,-0.0036654587214191756,0.0017973945941776037,2023-04-26 00:00:05.794&</sup>lt;br>-0.015825312429418165,-0.000395242590457201,-0.0036654587214191756,0.0017973945941776037,2023-04-26 00:00:05. -0.014135011627028385,0.0097387689165771,-0.00535572599619627,0.0017973945941776037,2023-04-26 00:00:05.854 -0.005683507615079482,0.0012937593273818493,-0.00535572599619627,0.00010651513002812862,2023-04-26 00:00:05.914 -0.012444710824638605,0.0029827612452208996,-0.00873626054575046,-0.010038761654868722,2023-04-26 00:00:05.974 -0.007373808417469263,0.0012937593273818493,-0.00535572599619627,-0.004966123262420297,2023-04-26 00:00:06.034 0.0010776955944796403,0.006360765080899,-0.001975191446642081,0.0017973945941776037,2023-04-26 00:00:06.094 -0.0006126052079101404,0.0012937593273818493,-0.007045993270973365,-0.0032752437982708216,2023-04-26 00:00:06.154  $-0.014135011627028385, 0.0097387689165771, -0.0036654587214191756, -0.004966123262420297, 2023 -04 -26 00:06.214191756,$ -0.009964199219859043,0.0029827612452208996,-0.001975191446642081,-0.004966123262420297,2023-04-26 00:00:06.275<br>-0.009964109219859043,0.0029827612452208996,-0.001975191446642081,-0.004966123262420297,2023-04-26 00:00:06.27

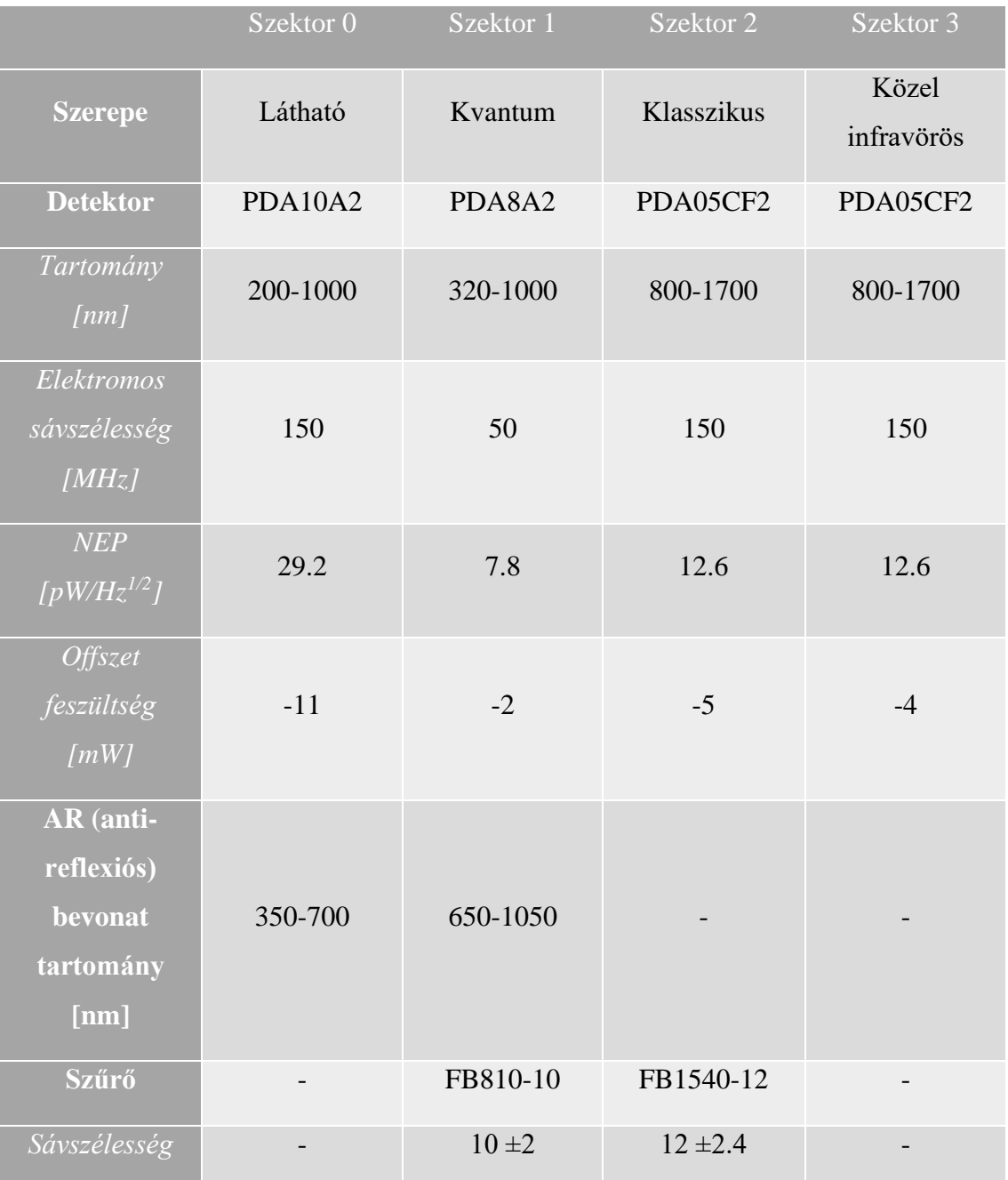

#### **2. táblázat: Detektorok tulajdonságai**

A mérések szövegfájlokba kerülnek mentésre, ahol minden sor négy vesszővel elválasztott értéket tartalmaz a LabJackből kapott feszültségolvasásokból, valamint egy időbélyeget illeszt a sor végére, a 11. ábrán látható módon. Új sor karakter választja el az egymást követő mérési értékeket. Minden bekapcsoláskor az időt hálózati időszolgáltató (NTP) szerverrel szinkronizáljuk. Miután az idő szinkronizálása megtörtént, az adatok gyűjtése elindul. Ez későbbi munkám szempontjából létfontosságú, mivel a rossz időzítési információk problémát okoznának, amikor összehasonlítom az elektromos feszültség eredményeket az időjárási adatokkal.

Minden ilyen fájl egy órányi adatot tartalmaz; hatvan perc elteltével újat hoz létre, hogy elkerülje a nagyon nagy fájlok olvasását, és ne veszítsen el korábbi információkat, ha valami hiba történik írás közben. Ezenkívül a nap 24 órás fájljait külön mappába helyezi. A fényképeket külön mappában tárolja. Az összes fájl neve a leolvashatóság érdekében tartalmazza a dátuminformációkat. Mivel a mérési adatok és az égbolt felvételek tárolási területe a mérési idő hosszával lineárisan növekszik, ezért biztosítani kellett, hogy elegendő tárhellyel rendelkezzen akár egy héten át tartó folyamatos mérés végzéséhez, külső beavatkozás nélkül. Ehhez további eszközöket is be kellett vonni a mérési rendszerbe: két SSD-t is tartalmaz párhuzamosan, a mért adatok tárolásához. Az adatokat és képeket alapértelmezetten az SSD-re menti. Azonban amikor rendelkezésre áll internetkapcsolat (ami általában elérhető, mivel az általam választott helyszínen van hozzáférhető vezetékes Ethernet kapcsolat), a számítógép közvetlenül feltölti az SSD tartalmát egy Google Drive mappába. Az SSD és a felhőszerver szinkronizációja óránként indul, az adatok feltöltése általában öt perc alatt befejeződik. Az online tárolás két célt szolgál: biztonsági mentésként csökkenti az adatvesztés kockázatát, valamint lehetővé teszi a mérések távolról történő hozzáférését és feldolgozását anélkül, hogy megszakítaná a mérési folyamatot.

#### **3.2 Nappali mérési eredmények**

A mérőeszközt a BME I épületének 5. emeleti tetőteraszán helyeztem el. Ennek elsődleges oka, hogy a mesterséges fénytől lehető legvédettebb ponton érdemes a méréseket végezni. A teraszon rendelkezésre álló felület dőlésszöge nagyjából 4,5 °, ettől az enyhe lejtéstől eltekintve a detektorok körülbelül a delelő irányába néztek végig. A tengerszint feletti magasság nagyjából 107 méter az épület magasságától eltekintve. Délkeletről az épület legmagasabb szintje némileg blokkolhatta volna a beérkező fényt, azonban a detektorok és lencsék távolsága, valamint látószöge miatt ez nem okozott problémát. A 12. ábrán a piros jelzéssel ellátott pontban helyeztem el az eszközt, áram pedig egy hosszabbítón át közvetlenül a hálózatról volt biztosítva számára.

A mérési eredmények 2023. március 14.-étől kezdve kerültek mentésre Google Drive mappába. A fentebb részletezett (11. ábrán látható) tárolási formában megtalálhatók a mért adatok, az ott leírtak szerint rendszerezve. Ezek elemzésére, valamint grafikus megjelenítésére a Matlab szoftver segítségével írtam programot. Ez az egyes csatornák közti különbségek és hasonlóságok egyszerűbb áttekintését teszi

lehetővé. Az első feladat az volt, hogy az eszköz által elmentett adatformátumot be tudja olvasni a program.

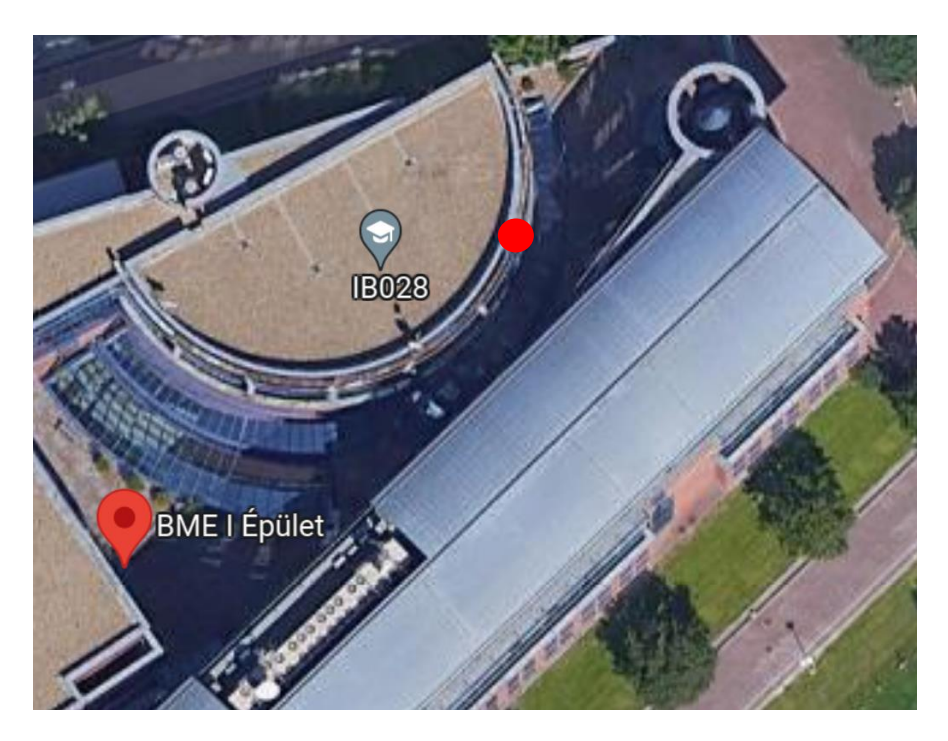

**13. ábra: BME I épület műholdas felvétel, piros körrel megjelölve a mérés helyszínét**

#### **3.2.1 Vizualizáció megvalósítása**

#### 1.) grafikon.m

```
fid = fopen('merged_file.txt', 'r');
data = textscan(fid, '%f, %f, %f, %f, %s %s');
fclose(fid);
V = [data{1} data{2} data{3} data{4}];t str1 = data{5};
t space = {' '};
t str2 = data{6};
t = strcat(t _{str1}, t _{space}, t _{str2});
date = datetime(t, 'InputFormat', 'yyyy-MM-dd HH:mm:ss.SSS');
CH0 = V(:, 1);CH1 = V(:, 2);CH2 = V(:, 3);CH3 = V(:, 4);windowSize=10;
% Mozgóátlag alkalmazása az adathalmazra
smoothedCH0 = movmean(CH0, windowSize);
smoothedCH1 = movmean(CH1, windowSize);
smoothedCH2 = movmean(CH2, windowSize);
smoothedCH3 = movement(CH3, windowSize);% Görbe megjelenítése
figure;
plot(date, smoothedCH0, '-r');
```

```
hold on;
plot(date, smoothedCH1, '-g');
plot(date, smoothedCH2, '-b');
plot(date, smoothedCH3, '-k');
hold off;
title("Mérési adatok Budapesten");
xlabel("Idő");
ylabel("OPI");
legend('CH0', 'CH1', 'CH2', 'CH3');
```
Ez a kód beolvassa a 'merged\_file.txt' fájlt, tárolja az adatokat a 'V' változóban. A 'V' adathalmaz egyes sorai tartalmazzák a négy csatorna által érzékelt OPI [V] valamint az ehhez tartozó időbélyeg értékét. A 'datetime' függvénnyel konvertáltam a dátumokat dátum formátumra (date változóban tároltam), majd a 'movmean' beépített függvényt felhasználva átlagoltam az adatokat, egy általam meghatározott mértékben. Erre azért volt szükség, mert a mérések sűrűsége hatalmas adathalmazt generált, melynek kirajzoltatásakor az eredmény rendkívül zajos lett. A megfelelő 'windowSize' kiválasztása a grafikonnak tisztább, átláthatóbb megjelenést kölcsönöz a következőképpen: menti a szűrt adatokat 'V\_averaged' néven majd megjeleníti a grafikont az átlagolt adatok alapján. Az egy napon mért eredmények különböző txt fájlban kerültek mentésre. Ennek kiküszöbölésére, hogy akár egy napot, vagy hetet felölelő időintervallumot is egy grafikonon lehessen ábrázolni, az egy napon mért adatokat egy fájlban egyesítettem, majd az így létrejött txt fájlt adtam át a grafikon.m programkód 'fid' fájlbeolvasó függvényének. Ennek segítségével akár hosszabb időre kiterjedő tartományt is illusztrálhatunk, a megfelelő mappába másolva a megjeleníteni kívánt napok adatait tartalmazó fájlokat.

Az illesztést megvalósító kód:

```
2.) merge.m
% Mappa elérési útvonala
folder path = 'C:\Users\CFY\Desktop\bme\6.félév\spec\onlab\fajlok';
% Lista az összes .txt fájlról a mappában
file list = dir(fullfile(folder path, '*.txt'));
% Kimeneti fájl neve és elérési útvonala
output file = 'merged file.txt';output path = fullfile(folder path, output file);
% Fájl megnyitása írásra
fid out = fopen(output path, 'w');
% Az összes .txt fájl összefűzése
for i = 1: length (file list)
    % Fájl megnyitása olvasásra
    fid in = fopen(fullfile(folder path, file list(i).name), 'r');
```

```
 % Adatok másolása az eredményfájlba
    while ~feof(fid in)
        line = fgets(fid_in);
        fprintf(fid out, '%s', line);
     end
     % Fájl bezárása
     fclose(fid_in);
end
% Kimeneti fájl bezárása
fclose(fid_out);
```
A szemléletesség érdekében a grafikonokon egyszerre jelenítettem meg mind a négy csatorna által mért feszültséget. Ezek azonban nem közvetlenül összehasonlíthatók a detektált optikai teljesítménnyel, tekintve, hogy az több tényezőtől is függ. Például a detektor érzékenysége, belső erősítése és áram feszültség átalakítása, vagy a lencsék fókuszálási hatékonysága. A feszültségértékeket a grafikon Y tengelyén OPI-ként tüntettem fel, amely az Optical Power Indicator kifejezést rövidíti, mértékegysége V, az X tengely az időt reprezentálja. Az egyes csatornák jelét más-más színnel rajzoltattam ki az egyértelműség kedvéért. A következő ábrákon (lásd: 12.-14. ábra) látható a háttérsugárzás mérésére alkalmas eszköz által mentett adatok grafikus megjelenítése a fent említett Matlab programok segítségével. A helyenként előforduló felhősödés magasabb csúcsokat eredményez a grafikonon, míg az alacsonyabb OPI akkor jelentkezik, mikor a fény útja kevésbé van akadályozva, jelen esetben kevésbé felhős az ég. Ez elsőre ellentmondásosnak tűnhet, de a magyarázat egyszerű. Amikor tiszta az égbolt, és a Nap nem közvetlenül a detektor felett van, a beérkező fény nagy része a látható spektrum kék végéről érkezik, ami egy viszonylag szűk sáv a teljes sávszélességhez képest, ahol a detektorok érzékenyek. Ha a Nap a felhők mögött van, szélesebb hullámhossztartományon szóródik és visszaverődik a fény. Általánosságban elmondható, hogy bár az érzékelők nincsenek pontosan kalibrálva, nyilvánvaló, hogy a 0. csatorna mért háttérsugárzása lényegesen nagyobb, mint a 3. csatornáé. Ez összhangban van azzal az előzetes tudással, amint az előbbiekben már részleteztem, hogy a Nap spektruma erősebb látható komponenseket tartalmaz, mint infravörösöket, valamint 1540 nm-es hullámhosszon a zajteljesítmény sokkal kisebb, mint a 810 nm-es sávban lévő zaj. Ezt az állítást az összes mérési eredmény alátámasztja, így kijelenthető, hogy az 1540 nm-re tervezett kvantumcsatorna zaj szempontjából mindenképpen kedvezőbb, mint a 810 nm-es tervre alapozott kivitelezés. Nem meglepő, hogy a különböző csatornák adatai nagy mértékben korrelálnak, az eltérés az OPI- amplitúdóiban nyilvánul meg. Éjjel a jel az egyes csatornákra jellemző sötét zaj értékei körül ingadozik. Ez a DAQ durvább kvantálási szintjeinek köszönhető. Ez nem elég az effektív zaj méréséhez, amely a tényleges fotonok észlelése során mérhető a sötétebb órákban. A 12. ábrán egy olyan nap grafikonja látható, amikor az OPI értékek egy időpontban mutattak csak jelentősen kiugró csúcsokat (12:32-kor), egyébként a függvény szinte monoton módon növekszik, majd kisebb fluktuációkkal visszacsökken a sötét feszültségi szintre. Nem meglepő, hogy a függvények által leírt vonalak egybeesnek a nap látszólagos mozgásával. Az "A" jelölés a legfényesebb időpontot mutatja. A 15.-17. ábrákon három fénykép látható, amelyeket az A, B és C (jelölés a 14. ábrán) időpontokban készített az eszköz. Látható, hogy miért nagyobbak az OPI-k a 12:20-es időpontban, mint a 13:10 vagy 14:30 időpontokban, mivel az átlagos fényerősség a képen ott a legmagasabb. Az D, E és F címkék az 12:10, 13:00 és 14:20 időpontokra utalnak; a lentebb látható ábrák megfelelő pillanatképei a felhős időjárásban fokozatosan sötétedő égboltot mutatják. A 15. ábrán például egy esős napon mért értékeket láthatjuk grafikusan ábrázolva. A fényt kevésbé áteresztő, vastag esőfelhő borította égbolt meggátolja, hogy nagy mennyiségű fény jusson a detektorokhoz, így az eredmény egy erősen fluktuáló grafikon. Az ábrán is látszik, hogy a felhők megjelenésével nagyobb lesz a szórt fény szintje. Ahol a Nap előbújik, ott visszaesik a tiszta égbolt esetén mérhető szintre, erős sötétségben pedig visszaesik szinte az éjszakai viszonyok közt mért értékekre.

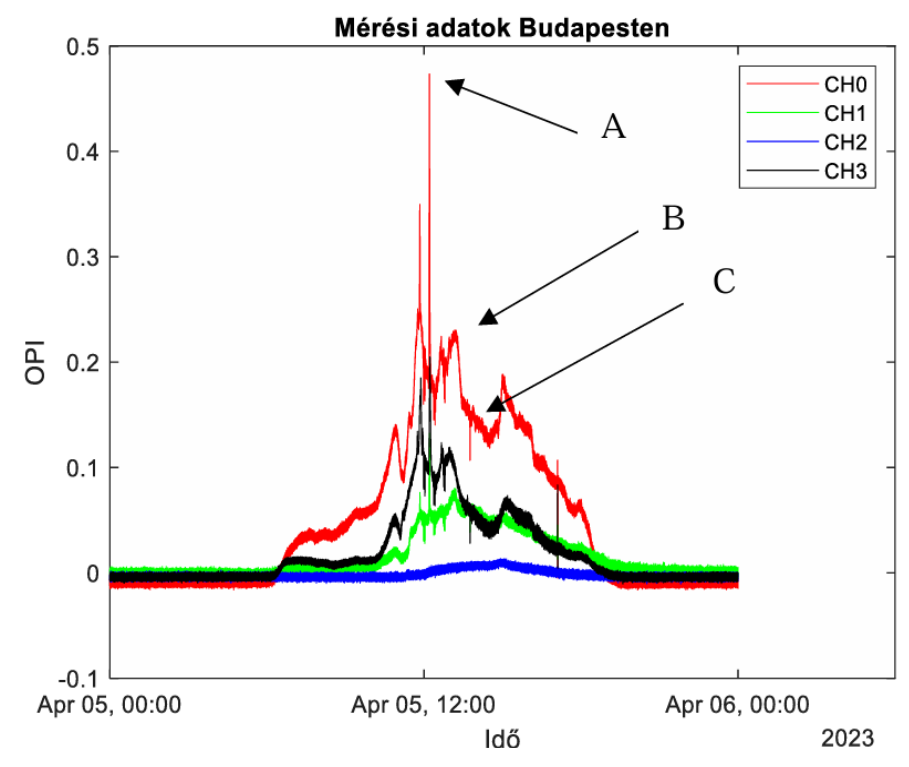

**14. ábra: Grafikon április 5.-én napos idő esetén**

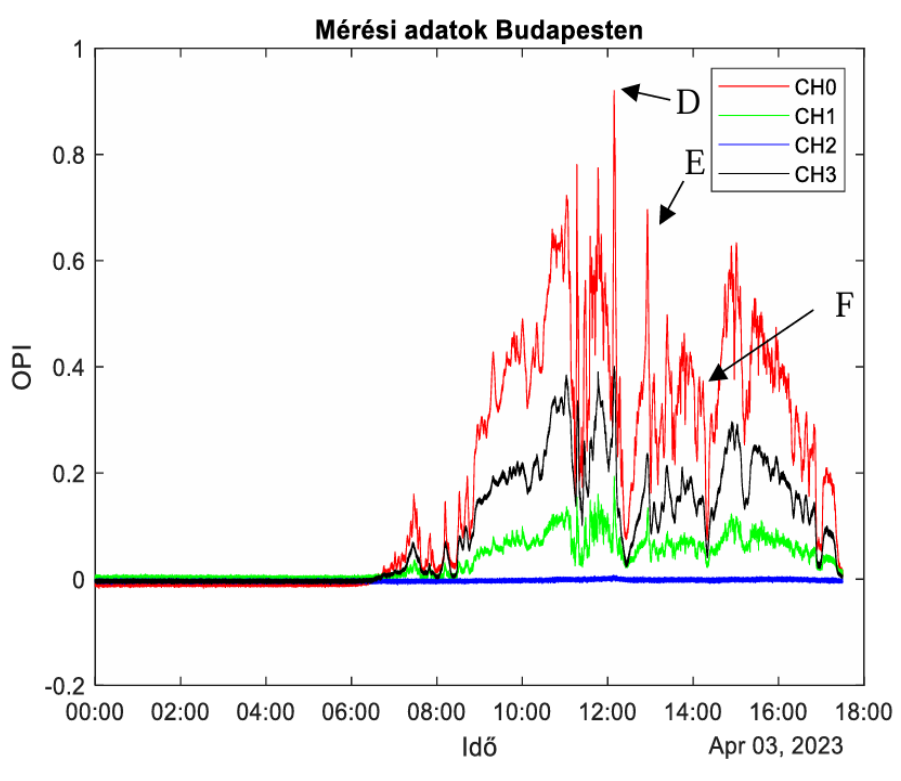

**15. ábra: Grafikon április 3-án, felhős időben**

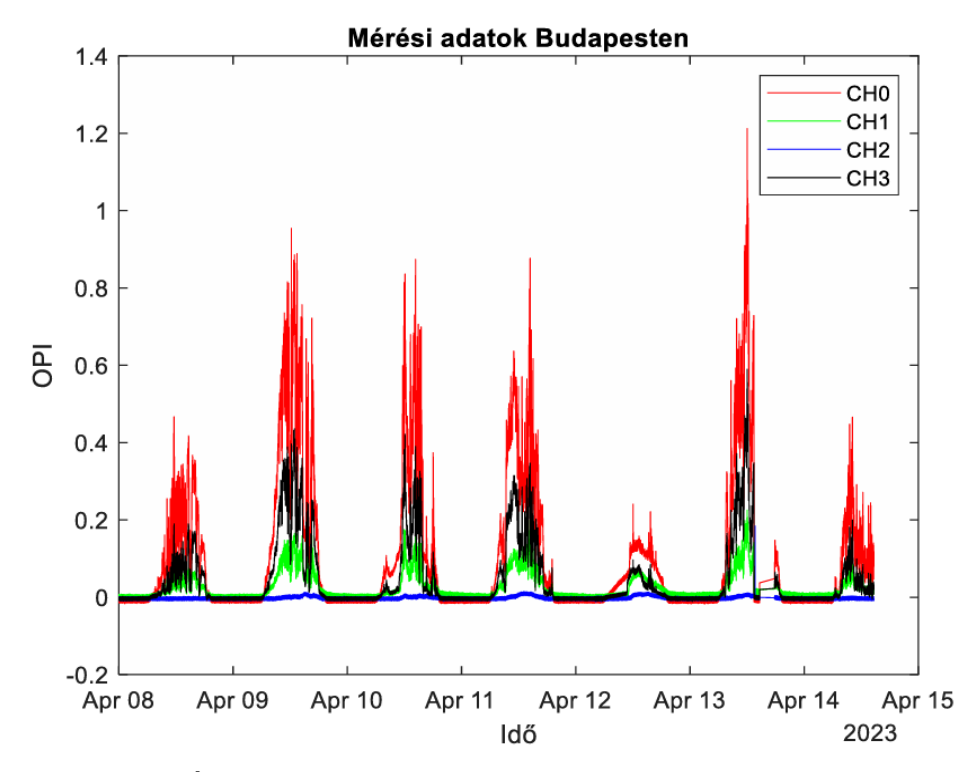

**16. ábra: Április 8. és 14. közti időszak**

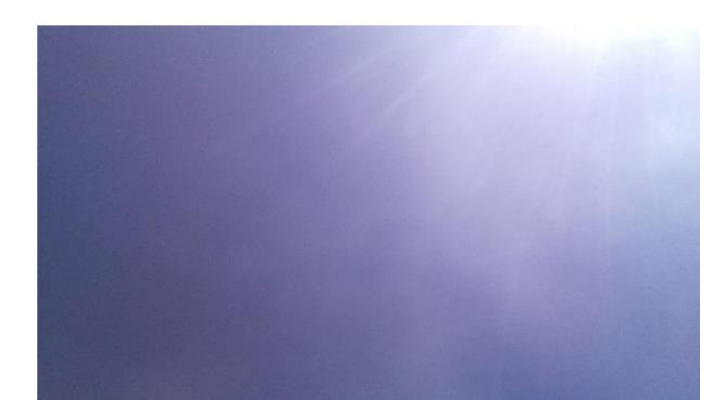

17. ábra: Április 5. 12:20, "A"

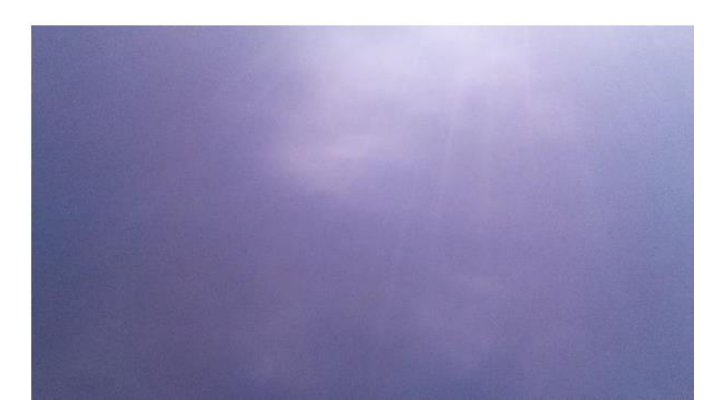

18. ábra: Április 5. 13:10, "B"

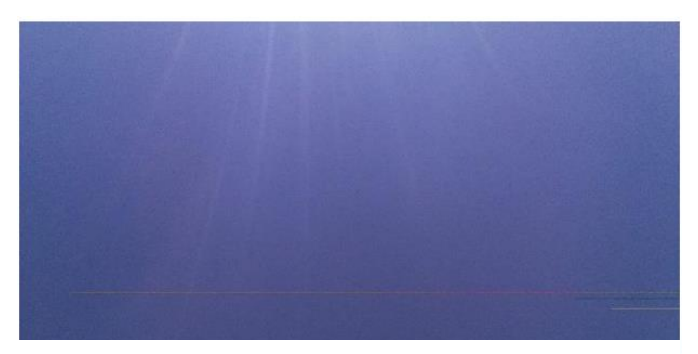

19. ábra: Április 5. 14:30, "C"

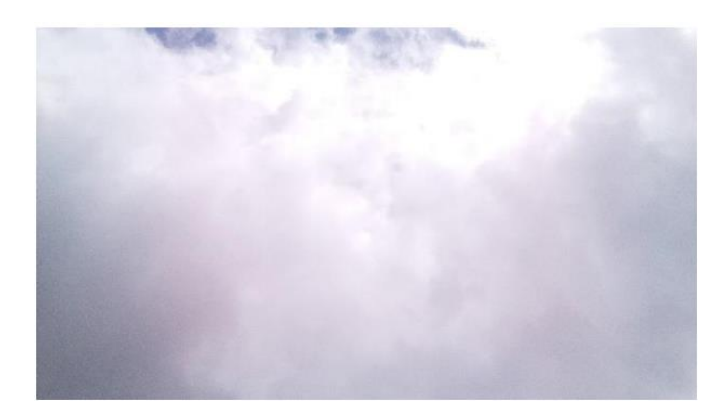

20. ábra: Április 3. 12:10, "D"

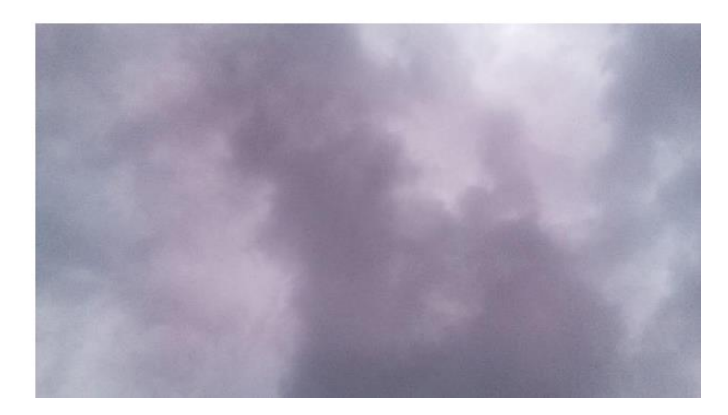

21. ábra: Április 3. 13:00, "E"

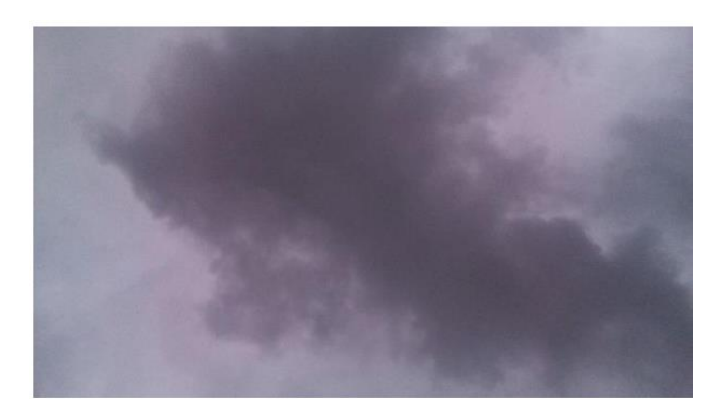

22. ábra: Április 3. 14:20, "F"

# **4 Éjjeli mérés**

### **4.1 Mérőeszköz éjszakai mérés esetén**

Az előző pontban említett mérőeszköz alkalmatlan éjszakai mérések végzésére. A korábbi berendezés fotondetektorainak érzékenységi szintje nem volt elegendő, valamint egyéb paraméterek javítása, kisebb zajú elektromos áramkörök és jobb mintavevőkártya sem tette volna lehetővé az éjszakai, sokkal alacsonyabb héttérsugárzás mérését.

A problémák kiküszöbölésére egy új mérési elrendezést terveztem, a laborban található alkatrészek és eszközök figyelembevételével. Rendelkezésemre állt a BME Kvantumlaboratóriumának egyik külön szobájában üzemelő svájci gyártmányú szupravezető nanoszálas egyfoton detektort (SNSPD) tartalmazó ID281 rendszer, mely látható a 23. ábrán.

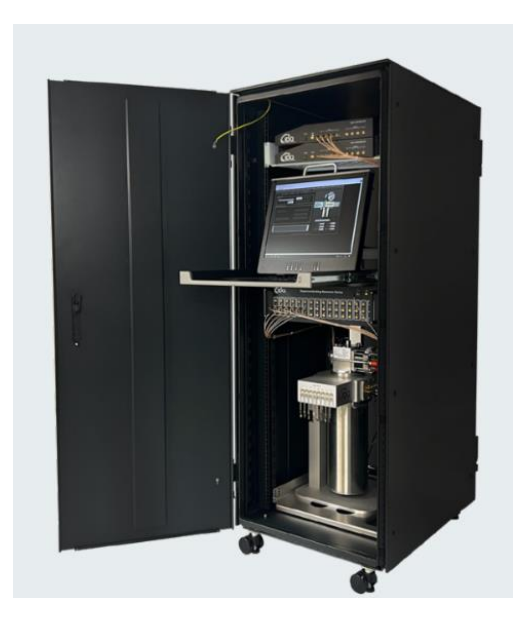

**23. ábra: SNSPD teljes berendezés**

#### **4.1.1 ID281 Hűtése**

Az ID281 SNSPD-k egy automatizált és kompakt zárt ciklusú kriosztátba lettek integrálva, amely egyszerű használatot és folyamatos rendszerüzemet biztosít. A detektorok működéséhez alacsony hőmérséklet szükséges, ezért a kriogén rendszer egy fontos része a berendezésnek. Az ID281 sorozatban két különböző kriogén rendszer található: az ID281 SO (SOrption) és az ID281 CO (Continuous Operation). Ezek a rendszerek gondoskodnak a megfelelő hőmérséklet fenntartásáról és az eszközök hűtéséről. [13]

#### **4.1.2 Szupravezető nanohuzalos egyfoton detektor**

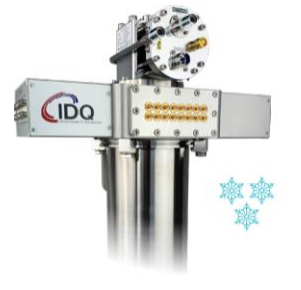

**24. ábra: ID281 SO (SOrption)**

Az SNSPD egy vékony és keskeny szupravezető nanohuzalból áll, amely a szupravezető kritikus hőmérséklet alá hűtött (kriogén hőmérsélet: 0.8 Kelvin) a 4.1.1 pontban részletezett egység segítségével, ilyenkor az ellenállás nélkül vezeti az elektromos áramot. Az SNSPD-t egy állandó (DC) árammal látják el, amely ugyan közel van, de kisebb a kritikus áramnál, tehát ez a bias áram a szupravezető állapotot fenntartja. Amikor egy foton érkezik az SNSPD felületére, az megszakítja a Cooper-párok (az ezek közti kölcsönhatás az, ami a szupravezető anyagokat egyedivé teszi, és lehetővé teszi számukra a nulla ellenállású áramvezetést alacsony hőmérsékleten) szupravezető állapotát a nanohuzalban, és lecsökkenti a helyi kritikus áramot a bias áram értéke alá. Ez létrehoz egy olyan területet, ahol a szupravezető állapot megszűnik, és véges elektromos ellenállás lesz jelen. Ez az ellenállás jellemzően nagyobb, mint a kiolvasó erősítő 50 Ohm-os bemeneti impedanciája, ezért a bias áram nagy része az erősítőbe jut. Ez egy mérhető feszültségimpulzust eredményez, amely megközelítőleg egyenlő az előfeszítő áram és az 50 Ohm szorzatával. Mivel az áram nagy része az erősítőn folyik, az ideiglenesen nem szupravezetővé vált tartomány lehűl és visszatér eredeti állapotába. Azt az időt, amíg az áram visszatér a nanoszálba, jellemzően az induktív időállandója határozza meg, amely egyenlő kinetikus induktivitásának, és a kiolvasó áramkör impedanciájának (itt az általam említett 50 Ohm) hányadosával. [14] A megfelelő önkorrekcióhoz (self-resetting) fontos, hogy az eszköz induktív időállandója lassabb legyen, mint a nanodróton kialakuló "hotspot" (olyan terület az SNSPD-ben, ahol a szupravezető állapot megszűnik egy foton hatására és ezáltal véges elektromos ellenállást mutat) hűlési ideje. A 25.-28. ábrákon láthatók a különböző nanoszál elrendezések melyek megtalálhatók az ID281-ben.

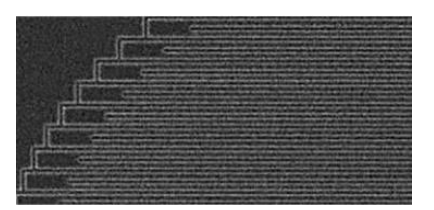

**25. ábra: Szabványos egyetlen pixel SNSPD**

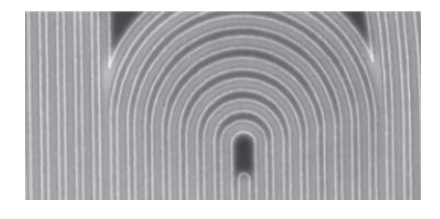

**26. ábra: Polarizáció-intenzív spirálok**

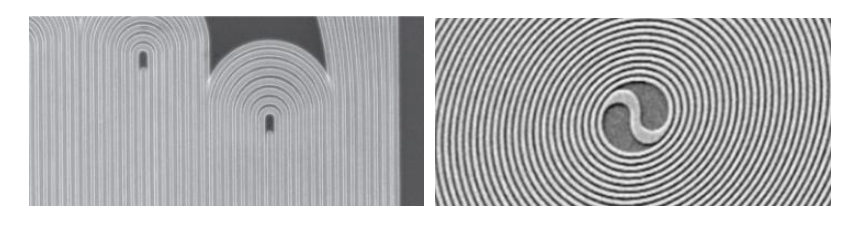

**27.-28. ábra: Átlapolt párhuzamos és többpixeles SNSPD-k az ultragyors számláláshoz és fotonszám-felbontáshoz**

Egyetlen ilyen rendszerben akár 16 detektor is összeilleszthető a felhasználói igényekhez igazítva. A detektorokat különböző konfigurációkban és méretekben lehet rendelni, beleértve egyetlen pixel detektorokat, párhuzamos és több pixeles detektorokat. A BME laboratóriumában 4 darab detektort használunk, melyek 1550 nm-es hullámhosszon üzemelnek. A 29. ábrán látható a rendszer hatékonysága ebben a hullámhosszsávban. Közel 90% ez az érték, ami biztosítja a mérésemhez szükséges minőséget. Az adatlapon feltüntetett zajszint (Dark Count Rate) maximális értéke pedig 100 Hz.

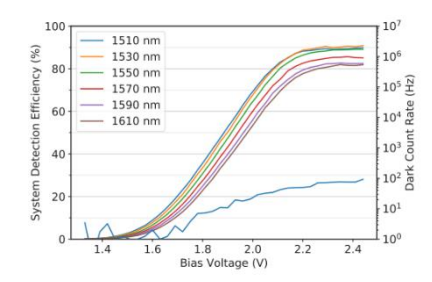

**29. ábra: A rendszer hatékonysága a hullámhossz függvényében**

#### **4.1.3 ID1000 Time Controller**

A laborban található ID281 rendszer tartalmaz egy ID1000 időszabályozó egységet is (lásd 30. ábra), mely nagy sebességű és nagy felbontású időbélyegzést, valamint valós idejű kísérletirányítást tesz lehetővé.

• Power button: Ez a gomb az eszköz bekapcsolására szolgál. Rövid gombnyomásokkal be- és kikapcsolható, míg hosszabb gombnyomással (több mint 2 másodperc) teljesen kikapcsolható az eszköz

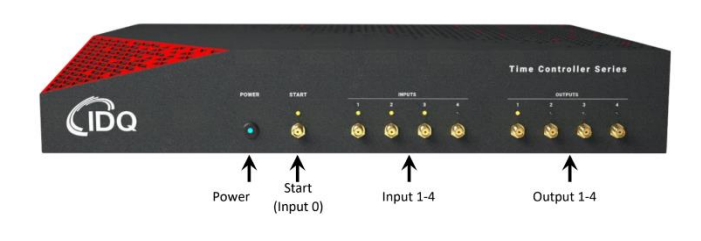

**30. ábra: Időszabályozó front panel**

- Start: Ez egy bejövő jelet fogadó csatorna, amely akkor használatos, amikor indítási referenciajel szükséges. Egy SMA kábellel lehet csatlakozni hozzá, amely egy másik eszköz indító jelét kibocsátó kimenetéhez csatlakozik.
- Inputs 1-4: Ezek bemeneti jeleket fogadó csatornák, melyekhez SMA kábelek segítségével csatlakoztatható külső eszköz.
- Outputs 1-4: Ezek kimeneti jeleket generáló csatornák. Az eszközökről érkező jeleket továbbítják más berendezés felé. Minden Output 1-4 kimeneti csatorna egy jelet generálhat az idővezérlő egy bemeneti csatornájához

A rendszer személyre szabása érdekében számos kiegészítő és opció elérhető, például különböző vezeték nélküli kommunikációs interfészek. [15] A 23. ábrán látható berendezéstől elkülönített szobában található host számítógépre telepített Time Controller alkalmazás kezelői felületét igénybe véve végeztem a méréseket.

#### **4.1.4 Time Controller szoftver**

Az időszabályozó bekapcsolása, valamint a host számítógép csatlakoztatását követően, az applikáció indításával megjelenő főablakban (lásd 31. ábra) egyszerűen navigálhatunk felhasználói igényeinknek megfelelően. A csatorna konfigurációs ablakrészben található funkciók:

- Channel (Csatorna): Minden csatorna mellett található egy kapcsoló, amely lehetővé teszi az adott csatorna aktiválását (zöld) vagy inaktiválását (szürke). Én a méréseim alkalmával a 4. csatornát aktiváltam.
- Threshold (küszöbérték) (mV): Ez a beállítás lehetővé teszi a bejövő impulzus által észlelt eseményhez szükséges minimális feszültség meghatározását. Azok az impulzusok, amelyek nem érik el ezt a küszöbértéket, figyelmen kívül lesznek hagyva.
- Edge (Él): Kiválasztható, hogy a fotondetekció rögzítése a beérkező impulzus felfutó, vagy lefutó élére történjen. Ez, az impulzus küszöbértéket elérő emelkedő vagy csökkenő élen történik (a választástól függően).
- Delay (Késleltetés): A késleltetés lehetőséget nyújt az egyes csatornákhoz tartozó jel késleltetésének meghatározására relatív módon, és akár 1 másodperc pontossággal beállítható (1 pikoszekundumos felbontással).
- Frequency (Frekvencia) (Hz): Ezen beállítás segítségével megtekinthetők az egyes csatornák egyedi detektálási számai, figyelembe véve a meghatározott küszöbértéket és élbeállítást.

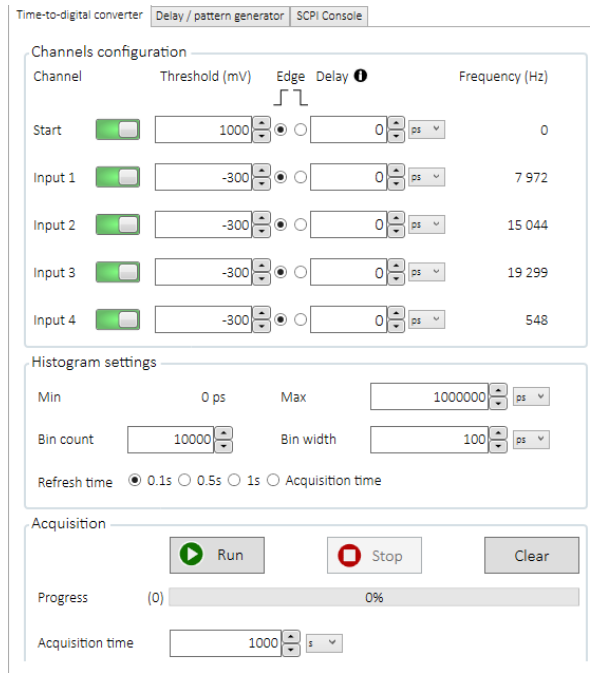

**31. ábra: Kezelőfelület főablak**

A hisztogram beállítások alrészben az alkalmazás által biztosított start-stop valamint coincidence (egybeesési) hisztogramok beállításait szabhatjuk igényeinkre. Az előbbi esetben a megjelenített adatok az egybeeső észlelési események számát mutatják két bemeneti (vagy Start) csatorna között a relatív késleltetésük függvényében, legfeljebb négy pár csatorna esetén. Ha a kijelölt "Start-csatornán" t időpontban észlelést regisztrálnak, és egy észlelés a "Stop csatornán" t +  $\tau$  időpontban regisztrálnak, a detekciók száma a τ időtartományban eggyel nő. Az utóbbi grafikon elve megegyezik a start-stop hisztograméval, azonban csak két csatornapárt lehet kiválasztani. [15]

Az alsó ablakrészben az adatgyűjtés paramétereit lehet beállítani, melyek a grafikonok megjelenítéséhez szükségesek.

A kezelőfelület számomra legfontosabb összetevője a 31. ábra felső ablakrésze volt méréseim során. Az adatgyűjtő funkciók között azonban nem volt lehetőség a valós idejű detekciók számának meghatározott időközökként történő elmentésére, így az a mérési elrendezés összeállítása, és az előzetes mérések elvégzése után fontos feladatom volt a mért eredmények feldolgozása és rendezése érdekében.

#### **4.2 Mérési elrendezés**

Az 4.1-es szakaszban ismertetett ID281-es rendszer alkalmas éjszaki mérések végzésére a korábban említett tulajdonságainak köszönhetően. Azonban a nagyobb méretű berendezés így elvesztette azt a mobilitást, ami a nappali mérőeszköz esetén előnyös volt. A megfelelő hőmérsékletű, elszeparált szobában található detektorhoz a szabadtérből becsatolt forrásjelet üvegszál segítségével juttattam el. Meg kellett bizonyosodnom róla, hogy az általam használt szabványos monomódusú üvegszálba elegendő fény csatolódik be. Abban az esetben, ha ez nem teljesül, egy fény összegyűjtésére alkalmas lencserendszert kell beiktatni a szabadban rögzített üvegszál elé. Az erre vonatkozó méréseket a laboratórium azon szobájában végeztem, ahova a detektorokhoz csatlakoztatott üvegszálak a falon át vannak vezetve.

| Ajtó felé fordítva a szálat                       | 90 000 foton/sec     |
|---------------------------------------------------|----------------------|
| Ablak felé fordítva a szálat                      | 4,000,000 foton/sec  |
| Padló felé fordítva a szálat                      | $50000$ foton/sec    |
| Lámpa felé fordítva a szálat                      | 11 000 000 foton/sec |
| Félhomályban szálat spektrális szűrőbe<br>vezetye | 200 foton/sec        |

**3. táblázat: Detektált fotonok a vezérlőhelyiség különböző pontjai felé irányítva a szabad szálvéget**

A 3. táblázat alsó sorában feltüntetett mérési eredményt zajszintnek tekintem, amit a szálba az átvezetés során becsatolódó fotonok okoznak. A további eredmények pedig megerősítették a feltételezésem, miszerint nincs szükség lencserendszerre. Amennyiben a porvédő sapkát a szál végére helyezve végeztem a mérést a detektált fotonszám jelentősen nagyobb volt, egyfajta lencseként működött, ezért a valósághoz hű eredmények érdekében a méréseket a kupak elhagyásával végeztem. A szál numerikus apertúrája 8° , ami elegendően keskeny térszögből csatol be fotonokat (térszűrés), így a valós rendszerhez közel áll.

A következő megoldandó probléma a detektor védelmének biztosítása. Az adatlapján feltüntetett paraméterekből kiszámolható a maximális foton detekció, aminél nagyobb értékek estén a detektor telítésbe kerül, akár tönkre is mehet. Az adatlapon talált recovery time, vagyis feléledési idő (detektálás után ennyi idő kell, hogy a detektor újra üzemképes legyen és ki tudjon jelezni egy újabb beérkező fotont) 30 ns. A legtöbb fotonszám, amit ki tud jelezni, az a holtidő és a mérési idő hányadosa. A mérési idő ebben az esetben 1 másodperc volt így ez az érték 33,3333 Mbeütés.

Ahhoz, hogy egész éjszakán át folyamatos felügyelet nélkül folyhasson a mérés meg kell akadályozni, hogy ennél a kritikus értéknél konstans nagyobb fotonbeütés érje a detektort. Ezt egy vezérelhető optikai csillapítóval valósítottam meg. A rendelkezésre álló műszerek közül az Anritsu MN939C bizonyult a legideálisabbnak, amely programozható és számítógépről vezérelhető GPIB interfészen keresztül. A műszeren két hullámhossztartomány közt lehet választani: 1310 nm vagy 1550 nm. Én a méréseimhez az utóbbit választottam, mert ez egyezik a detektor hullámhossztartományával, valamint ebben a sávban szeretném vizsgálni a háttérsugárzást az éjszaka folyamán is. A csillapítást 0-60 dB dinamikatartományban lehet változtatni. Mielőtt a szabadérbe vezetett szál és a detektor közé beiktattam az eszközt, megmértem a csillapítását kikapcsolt állapotban egy AFL optikai teljesítménymérő, valamint egy AFL lézerforrás segítségével, az eredmény pedig 60 dB csillapítás volt. Így, ha felhasználói gondatlanság miatt a csillapító kikapcsolt állapotba kerülne, a csillapítás értéke akkor is maximális, így megfelelő védelmet biztosít a detektor számára. Megmértem abban az esetben is ha vezérléssel 0 dB csillapítást állítok be, a beiktatási csillapítás miatt -2.48 dB veszteséget okoz a fotonszámlálás során.

A mérési elrendezés elemei így a laboratóriumban található ID281-es rendszer, egy vezérelhető csillapító, valamint az összeköttetéseket és a fényforrás becsatolását megvalósító szabványos 9/25-ös monomódusú optikai szálak és csatlakozók. Egy FC/PC szálat a vezérlőhelyiség falára fúrt lyukon keresztül vezettem ki, majd közel ugyanabban a pontban, mint a nappali mérőeszközt szigetelőszalag segítségével rögzítettem. A helyiségben az asztalon elhelyezett csillapító bemenetére csatlakoztattam a szabadtérből bevezetett szálat, majd a kimenetére a detektorhoz csatlakozó kábelt kötöttem. A változtatható csillapítót ugyanarról a laptopról vezéreltem, amelyen a korábban részletezett Time Controller program fut. A detektorhoz csatlakoztatott, és onnan kivezetett optikai szálak közül én a 4. csatornát reprezentálót használtam méréseim során.

#### **4.3 Mérésvezérlő program**

A laptopon működő szoftver bár alkalmas volt a pillanatnyi fotonszám megjelenítésére, valamint a 4.1.4 pontban említett hisztogramok megjelenítésére, a számomra fontos adatok mentésére nem volt lehetőségem. Ahhoz, hogy egy adott időintervallumban bizonyos időközönként észlelt fotonbeütések számát rögzítsem és elmentsem - hasonlóan a nappali mérés rendszeréhez -, python nyelven írtam egy mérésvezérlő kódot.

1.) save\_counts.py

```
import csv
import logging
import sys
import time
import tkinter as tk
from datetime
import datetime
from pathlib
import Path
from tkinter
import messagebox
import keyboard
from csillapito_teszt
import connect_to_attenuator, set_attenuation, set0_attenuation
sys.path.append(
str(Path("C:\\Users\\KNL2022\\Documents\\TimeController_V1_10_0\\Examp
les\\Python"))
)
from utils.common
import connect
from utils.common
import zmq_exec
logger = logging.getLogger(__name__)
DEFAULT COUNTS FILEPATH = "input counts.csv"
#
Ebben tárolom a fotonbeütések időpillanatait tartalmazó fájl nevét
DEFAULT_PHOTON_COUNTS_FILEPATH = "fotonbeutesek.csv"
Alapértelmezett mérési idő másodpercekben
DEFAULT_MEASUREMENT_DURATION = 60
DEFAULT_NUMBER_OF_ACQUISITIONS = 5
DEFAULT_COUNTERS_INTEGRATION_TIME = 500000000000
```

```
DEFAULT TC ADDRESS = "169.254.104.112"DEFAULT COUNTERS = \begin{bmatrix} "1" & "2" & "3" & "4" \end{bmatrix}filepath = 
"C:\\Users\\KNL2022\\PycharmProjects\\Poincare\\input_counts.csv"
#
Saját függvény a fotonbeütések méréséhez
def save counts to csv(counts):
     with open(filepath, "a", newline = "") as csvfile:
    writer object = csv.writer(csvfile, delimiter = ";")
for count in counts:
     (
         year,
         month,
         day,
         hour,
         minute,
         second,
         microsecond,
         counter,
         num_adat,
        ) = counttimestamp str = f "{year}-{month:02d}-{day:02d}
{hour:02d}:{minute:02d}:{second:02d}.{microsecond:06d}"
writer object.writerow([timestamp_str, counter, num_adat])
print(timestamp str, counter, num adat)
csvfile.flush()
def meres_fotonbeutes(tc, duration_time, max_photon_count, root):
    start time = time.time()
attenuator = connect to attenuator()
set0 attenuation(attenuator)
while time.time() - start time < duration time:
     time.sleep(1)
keyboard.block_key("q")
if keyboard.is pressed("q"):
    set attenuation (attenuator, 60.0)
break
adat = zmq exec(tc, f "INPUt{4}:COUNter?")
counts = []num adat = int(adat)if num adat >= max photon count:
     set_attenuation(attenuator, 60.0)# Beállítjuk a csillapást 60 dB -
re
print(
    f "Fotonszám meghaladta a(z) {max_photon_count}-et, csillapítás 60 
dB-re állítva!"
\lambdabreak
ts = time.time()date = datetime.formatimestamp(ts)year, month, day, hour, minute, second, microsecond = (
```

```
 date.year,
     date.month,
     date.day,
     date.hour,
     date.minute,
     date.second,
     date.microsecond,
)
counts.append(
     [year, month, day, hour, minute, second, microsecond, 4, num_adat]
\lambdaroot.status_label.config(text = f "Eltelt idő: {int(time.time() -
start time) } s")
root.update()
save counts to csv(counts)
def start_measurement(root):
     try:
    duration minutes = float(root.entry duration.get())
duration time = duration minutes * 60
photon_count = int(root.entry_photon_count.get())
except ValueError:
     messagebox.showerror("Hiba", "Kérlek adj meg érvényes számot a 
mérési időhöz!")
return
tc = connect(DEFAULT_TC_ADDRESS)
meres fotonbeutes(tc, duration time, photon count, root)
attenuator = connect to attenuator()
set attenuation (
     attenuator, 60.0
)# Mérés végén mindenképp legyen beállítva a biztonsági csillapítás
class MeasurementWindow(tk.Tk):
     def __init__(self):
    super(). init ()
self.title("Fotonbeütés Mérés")
frame = tk.Frame(self)frame.pack(padx = 20, pady = 20)
label_duration = tk.Label(frame, text = "Mérési idő (percben):")
label duration.pack()
self.entry_duration = tk.Entry(frame)
self.entry duration.pack()
label_photon_count = tk.Label(frame, text = "Maximális fotonszám:")
label photon count.pack()
self.entry photon count = tk.Entry(frame)self.entry photon count.pack()
self.start button = tk.Button(
     frame, text = "Indítás", command = lambda: start_measurement(self)
)
self.start button.pack()
self.label stop = tk.Label(
     frame, text = "A mérés megállításához nyomd le a Q billentyűt!"
\lambdaself.label stop.pack()
```

```
self.status label = tk.Label(self, text = "")
self.status label.pack()
def main():
    root = MeasurementWindow()
root.mainloop()
if __name__ == "__main_":
    main()
```
A fájl első részében importálom a szükséges könyvtárakat, beállítom a default értékeket, majd csatlakozom a Time Controllerhez. A **save\_counts\_to\_csv** függvényben létrehozok egy input counts.csv fájlt, amibe az adatokat folyamatosan a mérés során elmentem, majd a counts tömböt feltöltöm a számomra hasznos adatokkal: aktuális időbélyeg, az általam mért csatorna száma, fotonbeütések száma. Ezeket a következő függvényben kérdezem le.

A **meres\_fotonbeutes** függvényben definiálom a counts tömböt, kezelem a mérés megadott időtartamát, valamint a funkciót miszerint a program futása álljon le a "q" billentyű lenyomására. A zmq\_exec utasítás az eredeti szoftver programfájljaiban definiált. Importáltam, majd ennek segítségével lehetőségem volt az általam választott csatornán észlelt fotonbeütéseket lekérdezni másodpercnyi időközönként. Ha ez a szám meghaladta a felhasználó által a kezelőfelület segítségével beállított maximális fotonszámot, a program meghívja a csillapító.py fájl **set\_attenuation** függvényét, így beállítva a maximális 60 dB csillapítást a detektor védelmének érdekében. A mérés kezdetekor a program alapértelmezetten 0 dB csillapítást állít be a **set0\_attenuation** függvény segítségével. Ezután az adatokat lekérdezem, majd meghívom a **save\_counts\_to\_csv** függvényt. Ezzel egyidőben a kezelőfelületen láthatóvá teszem a mérésből eltelt időt másodpercben. Ha az idő letelt, a csillapítást ebben az esetben is 60 dB-re állítja.

A **start\_measurement** függvény indítja el a mérést a kezelőfelületen található "Indítás" gomb megnyomását követően. Csatlakoztatja a csillapítót a számítógéphez a csillapító.py fájl **connect\_to\_attenuator** függvénye segítségével, valamint kezeli a felhasználó által rosszul megadott mérési paramétereket.

A **MeasurementWindow** osztályban létrehozom az interfészt, mely segítségével a program indítható, a mérés időtartama (percben) és a maximális fotonszám beállítható. A GUI (grafikus felhasználói felület) a 32. ábrán látható.

A csillapító számítógéppel történő vezérléséhez egy külön python fájlban a pyvisa függvény segítségével csatlakoztam, majd az eszköz használati útmutatójában leírt parancsok segítségével megírtam a szükséges függvényeket, melyeket a save\_counts.py fájlban hívok meg a fent leírtaknak megfelelően.

2.) csillapito.py

```
import time
import sys
import argparse
import logging
from pathlib import Path
import csv # Új!!! az adatok CSV-fájlba mentéséhez
from datetime import datetime
import pyvisa
import tkinter as tk
from datetime import datetime
from tkinter import messagebox
import threading
import keyboard
sys.path.append(str(Path("C:\\Users\\KNL2022\\Documents\\TimeControlle
r_V1_10_0\\Examples\\Python")))
from utils.common import connect, assert_arg_range
from utils.acquisitions import (
    setup input counts over time acquisition,
    acquire counts over time,
    save counts over time,
    COUNT OVER TIME INPUTS,
)
from utils.common import zmq_exec
from utils.plot import plot_histograms
max_photon_count = 10000
def connect_to_attenuator():
     rm = pyvisa.ResourceManager()
     mn939c = rm.open_resource('GPIB0::2::INSTR')
     return mn939c
def set_attenuation(instrument, attenuation):
     if instrument:
        command = f''A\{int(attention)\}00'' instrument.write(command)
       return True
```

```
 return False
def set0_attenuation(instrument):
     if instrument:
        command = f''A0000'' instrument.write(command)
         return True
     return False
def control_attenuator_based_on_photons(tc, max_photon_count):
     attenuator = connect_to_attenuator()
     running = True
     while running:
        num_adat = int(zmq_exec(tc, f"INPUt{1}:COUNter?"))
        if num adat >= max photon count:
             set_attenuation(attenuator, 60.0) # Beállítjuk a 
csillapást 60 dB-re
             running = False
```
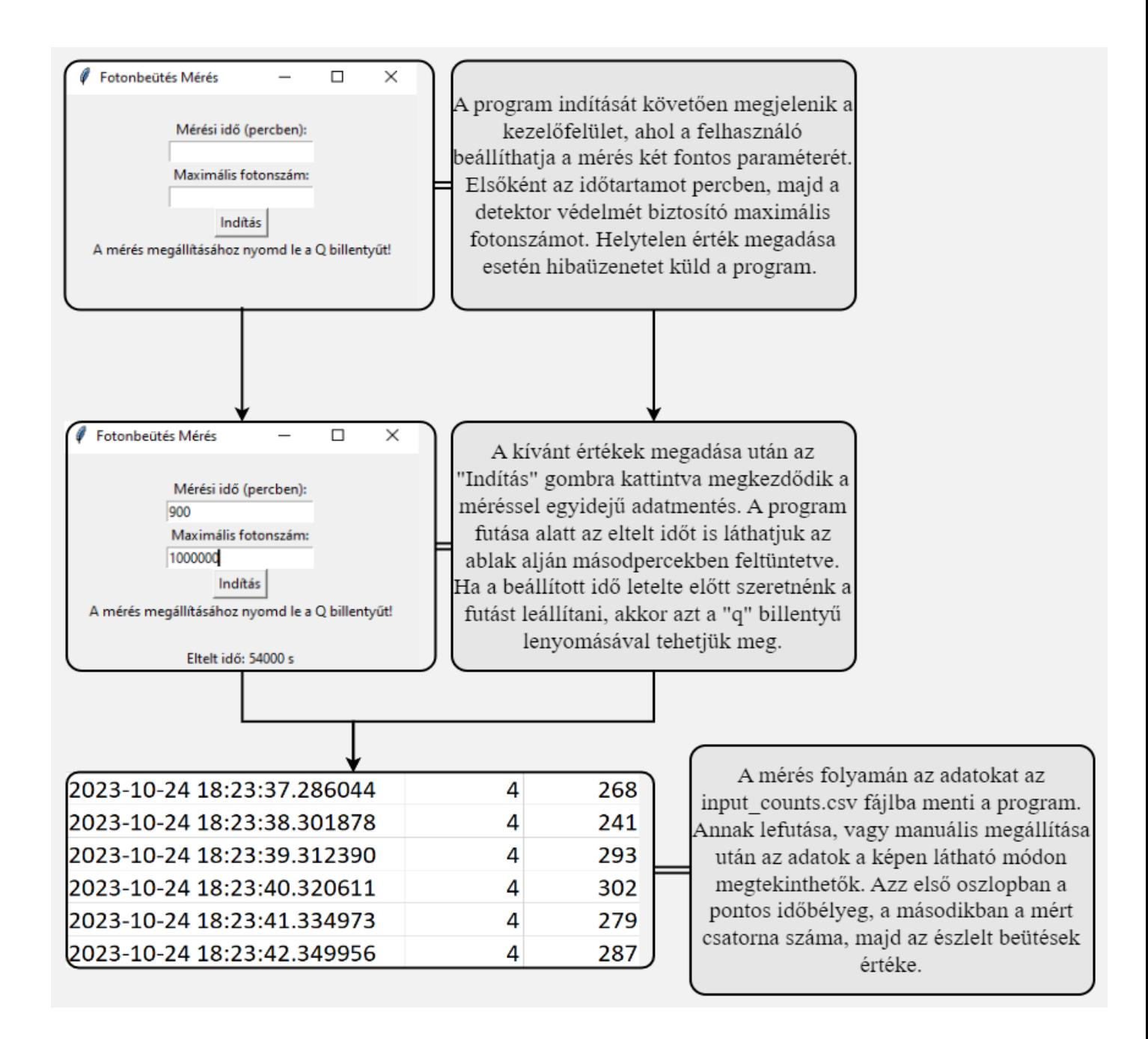

**32. ábra: Program működése GUI segítségével**

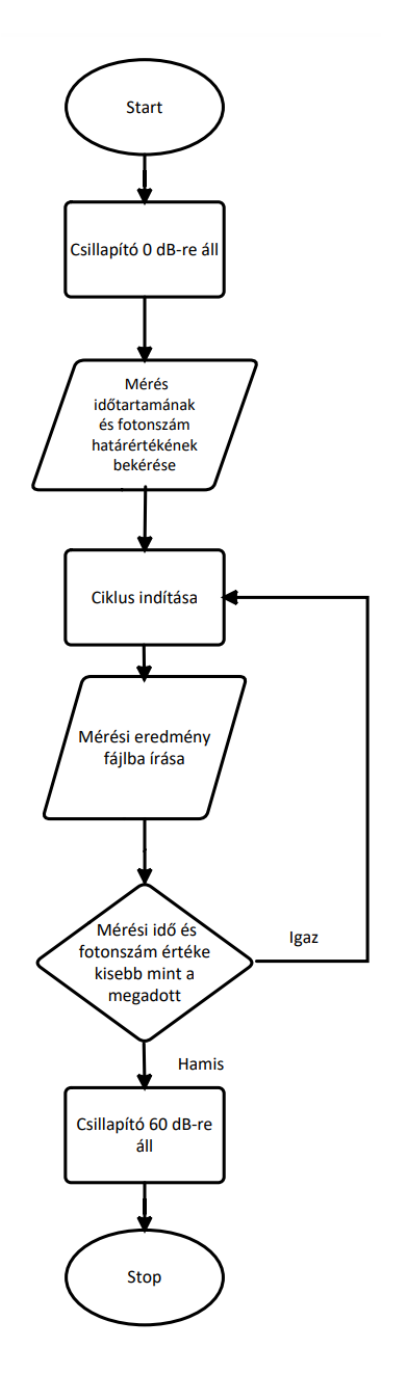

**33. ábra: Folyamatábra a mérésről**

### **4.4 Vizualizáció megvalósítása**

A méréseket a naplemente előtti egy órában indítottam általában 900 perces futási idővel. A berendezést magára lehet hagyni, hiszen reggel, ha a fotonszám eléri a maximálisan beállított értéket a csillapítást 60 dB-re állítja a program, így nem kell a korai órákban manuálisan leállítani az adatgyűjtést.

#### **4.4.1 Mérési eredményeket megjelenítő kód**

Az éjszakai mérés utáni napon az eredményeket az input\_counts.csv fájlból lehet lementeni, későbbi elemzés céljából. A mérések vizuális megjelenítésére ezúttal is írtam egy programot python nyelven.

```
import matplotlib.pyplot as plt
import numpy as np
from matplotlib.widgets import Cursor
from datetime import datetime
import csv
import matplotlib.dates as mdates
# Adatok tárolására szolgáló listák létrehozása
dates = []fotonszam = []
step = 2
# CSV fájl beolvasása és adatok kinyerése
with open('labor_naplemente.csv', 'r') as file:
    csv reader = csv.reader(file, delimiter=';')
    line count = 0for row in csv reader:
        line count += 1 if line_count % step == 0:
            year, month, day, hour, minute, second, microsecond, 
channel, photon count = map(int, row) date = datetime(year, month, day, hour, minute, second, 
microsecond)
            if channel == 1 and photon count > 200:
                 dates.append(date)
                 fotonszam.append(photon_count)
# Időpontok definiálása az x tengelyen
x1 = mdates.date2num(dates)
# Fotonok számának az y tengelyen
y1 = np.array(fotonszam)
# Ábrázolás
fig, ax = plt.subplots(figsize=(10, 6))
ax.plot(x1, y1, lw=2, label="Fotonok szám")
class CursorClass(object):
    def __init__(self, ax, x, y):
         self.ax = ax
        self.lx = ax.axhline(color='yellow', alpha=0.5) # Párhuzamos 
kurzor az 'x' tengellyel
        self.ly = ax.axvline(color='yellow', alpha=0.5) # Párhuzamos 
kurzor az 'y' tengellyel
```

```
 self.marker, = ax.plot([0], [0], marker="o", color="red",
zorder=3)
        self.x = xself.y = y self.txt = ax.text(0.7, 0.9, '')
        ax.set xlim(min(x), max(x)) def mouse_event(self, event):
         if event.inaxes:
             x, y = event.xdata, event.ydata
             indx = np.searchsorted(self.x, [x])[0]
           x = self.x[indx]y = self.y[indx]self.lx.set ydata(y) # Párhuzamos kurzor az 'x' tengellyel
            self.ly.set xdata(x) # Párhuzamos kurzor az 'y' tengellyel
            self.marker.set data([x], [y])
self.txt.set text('Date=%s, y=%1.2f' %
(mdates.num2date(x).strftime('%Y-%m-%d %H:%M:%S'), y)) 
            self.txt.set position((x, y))
            self.ax.set xlim(min(self.x), max(self.x)) # X tengely
frissítése
             self.ax.figure.canvas.draw_idle()
         else:
             return
cursor = CursorClass(ax, x1, y1)cid = plt.connect('motion notify event', cursor.mouse event)
# Tengelyek feliratozása
ax.set_xlabel('Dátum')
ax.set_ylabel('Fotonszám')
plt.title('Fotonok száma időfüggően')
# Dátumformázás beállítása
plt.xticks(rotation=25)
ax.xaxis.set major formatter(plt.matplotlib.dates.DateFormatter('%Y-
%m-%d %H:%M:%S'))
# Ábra megjelenítése
plt.tight_layout()
plt.legend()
plt.show()
```
A program megjelenít a pontosvesszővel tagolt csv fájlban található adatok alapján egy grafikont, melynek x tengelye a dátumot, y tengelye a fotonok számát reprezentálja. A **CursorClass mouse\_event** függvénye lehetővé teszi, hogy az egér mozgatásával a kurzor mentén megjelenjen a grafikon adott koordinátáinak értéke.

#### **4.4.2 Mérési eredmények elemzése**

A 34. ábrán látható görbe egy naplemente során mért fotonszám zuhanást jeleníti meg. A nagy mennyiségű adatra való tekintettel csak minden második sorát vettem figyelembe a fájlnak. A mérést 2023.9.26. 18:14:52-kor indítottam és 2023.9.26 20:34:15 pillanatban állítottam le. A függvény exponenciális csökkenése 19:00 környékén áll le, majd az éjszaka folyamán 200-600 beütés közötti értékeket vesz fel. Egy teljes éjszakán át mérve a csillapító bekapcsolásának jelensége is megfigyelhető a 35. ábrán. Ez alkalommal 2023-10-16 17:25:00-tól 2023-10-17 07:49:00-ig tartott a mérés. Egyértelműen követhető a fotonok számának csökkenése kezdetben, majd egy - előző éjjelhez hasonlóan - alacsony, közel konstans értéket vett fel a függvény. Hajnalban a fotonszám értéke emelkedni kezdett, majd a beállított időtartam letelte után a program leállt.

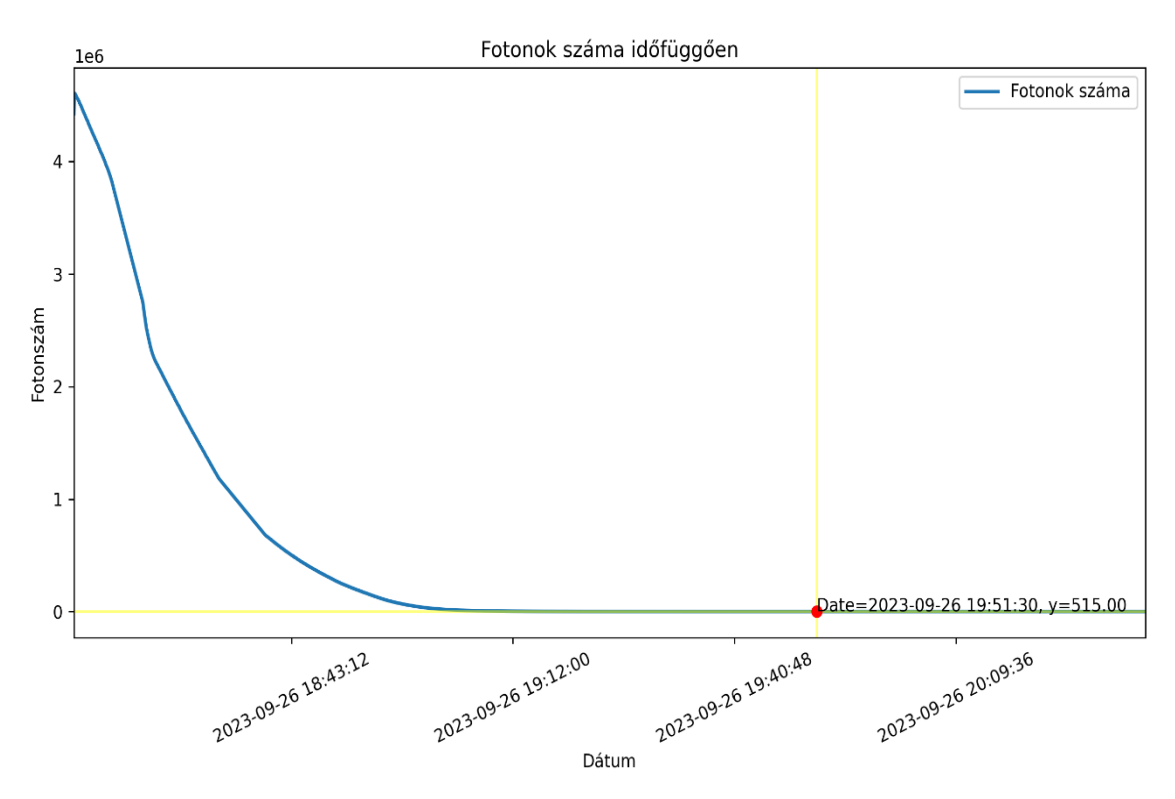

**34. ábra: 2023.09.26. naplemente**

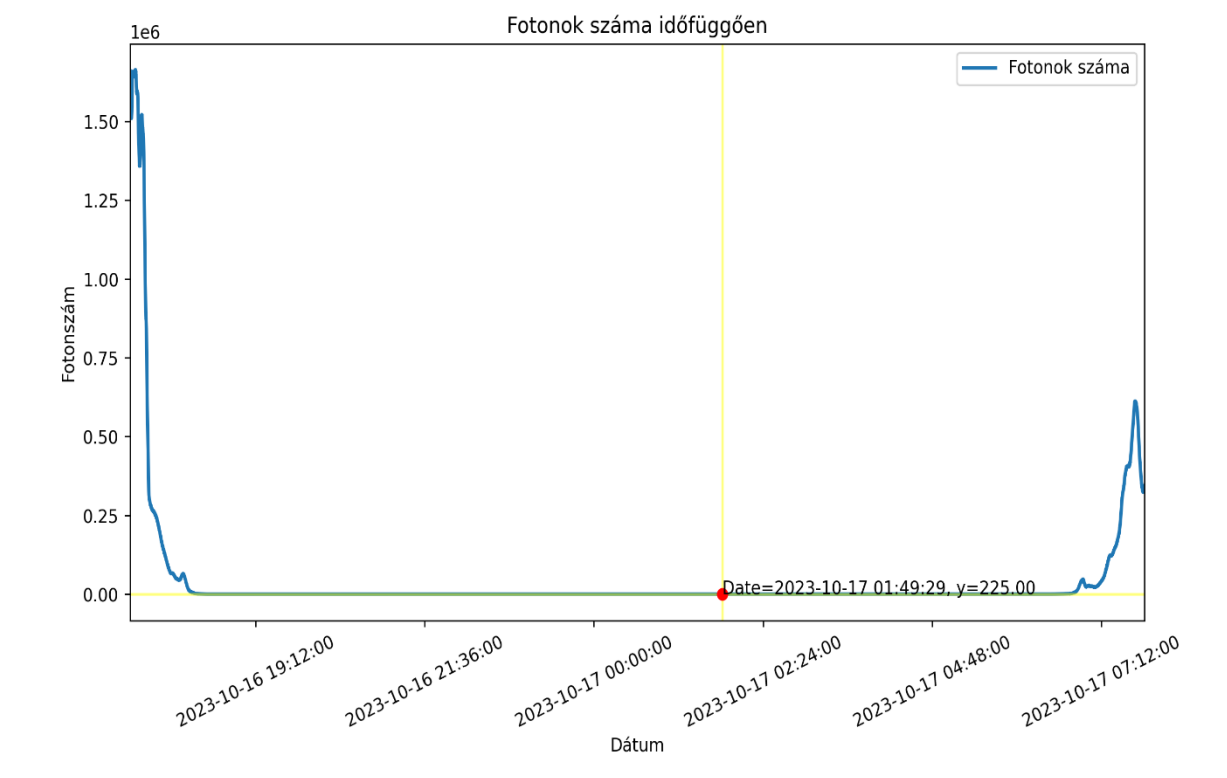

**35. ábra: 2023.10.16-17. éjjeli mérés**

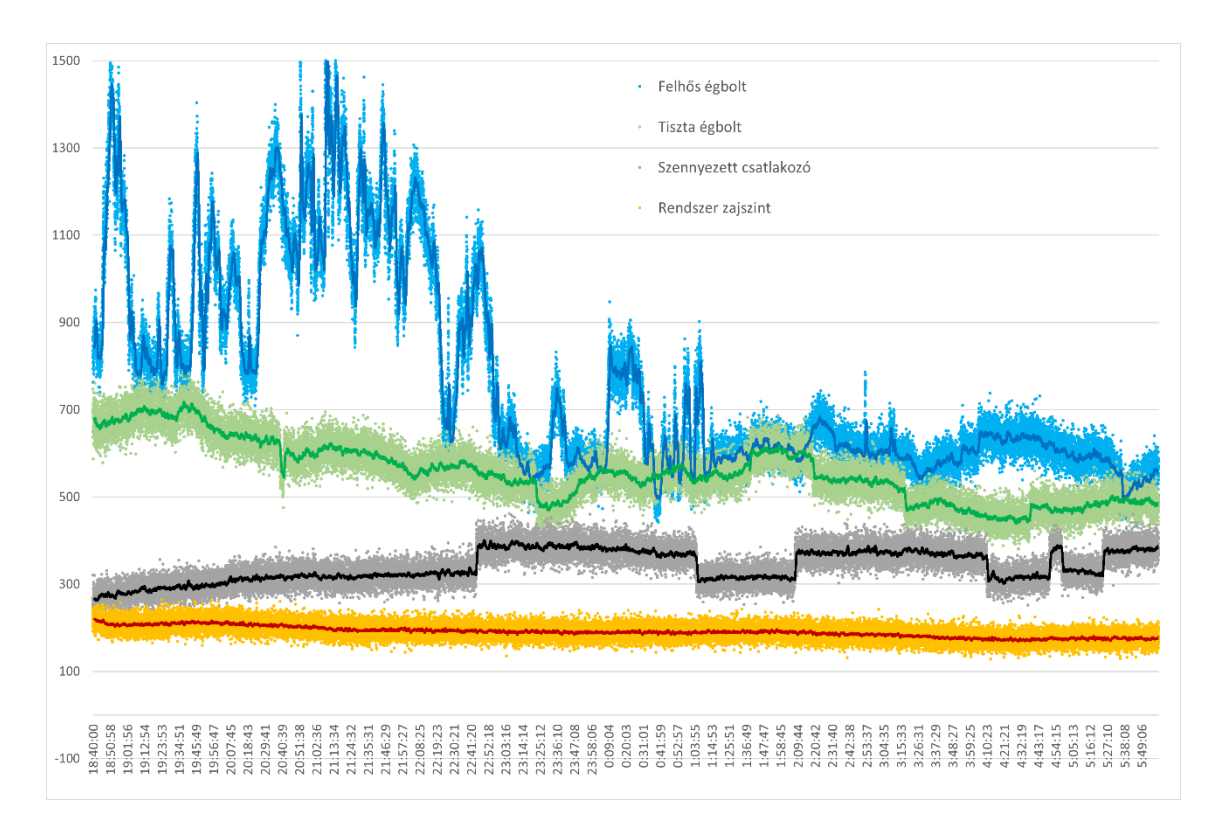

**36. ábra: Éjjeli mérések egy ábrán**

Az éjszaka észlelt fotonok a város mesterséges háttérsugárzásából és a csillagok fényéből származnak. Befolyásoló tényező a Hold fázisa, a környező épületek világítása, valamint a nappali körülményekhez hasonlóan, a felhőzet is. A 36. ábrán a sárgával jelölt görbe a mérőrendszer zajszintje, amelyet a külvilágból becsatolt fotonok nélkül mér az éjszaka során. Ez körülbelül 200 foton/másodperc, konstans alacsony érték. A szürke színnel jelölt mérést tulajdonképpen mérési hibának tekinthetjük. A mérés elindítása előtt nem került sor a kültérben lévő csatlakozó tisztítására és a szennyezett csatlakozó következtében jelentős a veszteség. Ráadásul ezen az éjszakán a közelben több alkalommal is bekapcsolásra került egy lámpa. Emiatt a mérések során többször nem a háttérsugárzást, hanem egy közelebbi fényforrás jelét mértük. A zölddel jelölt mérés esetében gondoskodtam a kültéri csatlakozó tisztaságáról és az égbolt is tiszta volt. Ekkor a mért háttérsugárzás egyenletesnek tekinthető, nincsenek jelentős szintű, vagy gyors ingadozások. A kékkel jelölt mérés éjszakáján felhős idő volt, ekkor a nappalihoz hasonlóan erősen fluktuáló görbét láthatunk. A felhők mozgása miatt a mért szórt fény szintje is jelentősen és gyorsan változik. Ezen kívül a mérési eredmények mennyiségét is növelni kell. A jelenleg bemutatott kísérleti jellegű 1-2 napos mérések eredményeinek értékelése után, hosszú idejű, több hetes folyamatos mérés szükséges, amelyekkel már a korábban említett holdfázisok hatása is kimutatható.

### **5 Összefoglalás**

Az első fejezetben szó esett a szabadtéri kvantumkommunikációról földi, és műholdas vonatkozásban is. Méréseken keresztül bemutattam két fontos kísérlet megvalósítását, hatékonyságát, így rávilágítva a szabadtérben az átvitelt jelentősen befolyásoló tényezőket. Köztük az egyik legjelentősebb a háttérsugárzás, melyet a második fejezetben tárgyaltam. Előzetes számításokkal megvizsgáltam két – a bemutatott kvantumkommunikációs kísérletek szempontjából releváns – hullámhosszon a napsugárzás teljesítményét, így következtetve a háttérsugárzás nagyságrendbeli különbségeire.

A nappali mérésem részletezésekor kitértem a laborban található, erre alkalmas berendezés részletes bemutatására, majd az eredmények grafikus vizualizációjára. Jól látható volt az előzetes számolásaimhoz hasonló eredmény, miszerint az 1550 nm-es hullámhossztartomány háttérsugárzás aspektusából vizsgálva megfelelőbb választás a szabadtéri és műholdas kommunikációs eszközök tervezésekor. Emellett megfigyelhető volt az időjárás szignifikáns hatása is a bemutatott grafikonokon, amiket különböző időpontokban készített képekkel egészítettem ki.

Az éjszakai mérés folyamatát a negyedik fejezetben ismertettem. Először áttekintést adtam a laboratórium egy új, céljaim eléréséhez megfelelő berendezésének működéséről. Az elrendezést megterveztem, a kiegészítő eszközök alkalmasságát előzetes mérésekkel ellenőriztem. A szálba elegendő fény csatolódott be, továbbá a vezérelhető csillapító felhasználói hiba esetén is védelmet biztosít a detektor számára. Ezt követően a méréshez rendelkezésre álló szoftver számomra hiányzó funkciójának pótlására létrehoztam egy egyszerű kezelőfelületet, mely segítségével egész éjszaka lehetséges a beérkező fotonok pillanatnyi értékének mentése. Végül a nappali méréshez hasonlóan grafikusan is megjelenítettem az eredményeket.

### **6 Kitekintés**

Az eredmények többnyire az elméletben elvártakat támasztották alá, azonban a gyakorlatban még számos problémára kell megoldást találni, hogy valóban reprezentatív méréseket lehessen végezni. Az egyik kiküszöbölésre váró nehézség a szálvég tisztántartása, megóvása anélkül, hogy a beérkező fotonszámot befolyásoljuk. Egy másik hiányzó eleme az éjszakai mérésnek, hogy az égboltról nem készítünk képet, így a felhőzetről csak az Országos Meteorológiai Szolgálat oldalán nyilvánosan megtekinthető radarkép áll rendelkezésünkre, melynek felbontása nem elegendően részletes.

Ezeken kívül a mérőrendszer kalibrálása is egy jövőbeli feladat. Ehhez a kültéri csatlakozóra ismert optikai teljesítményű jelet kapcsolva, a rendszer által mért fotonszám alapján a teljes mérőrendszer csillapítását is meg lehet határozni.

### **Köszönetnyilvánítás**

A kutatás a Kulturális és Innovációs Minisztérium Nemzeti Kutatási Fejlesztési és Innovációs Alapból nyújtott támogatásával, a 2022-2.1.1-NL-2022-00004 számú projekt és a Nemzeti Kutatási, Fejlesztési és Innovációs Hivatal OTKA Grant K 142845 projekt finanszírozásában valósult meg.

Szeretnék köszönetet mondani konzulensemnek Dr. Gerhátné Udvary Eszternek, aki segített a munkám során felmerülő kérdéseim megválaszolásában, a használt eszközök megismertetésében, valamint Dr. Schranz Ágostonnak, aki bármilyen problémába ütköztem azonnal készséggel állt rendelkezésemre.

# **Ábrajegyzék**

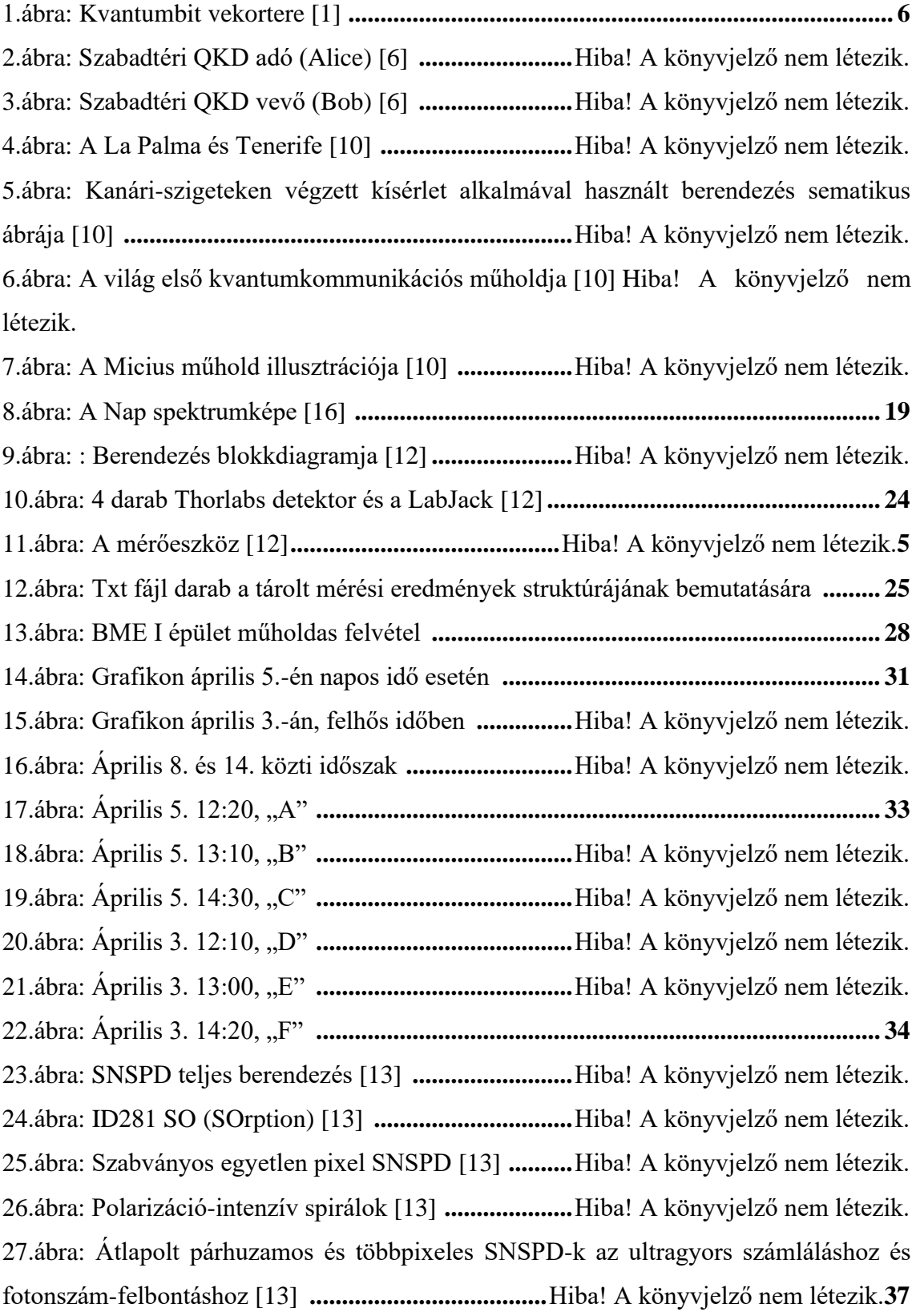

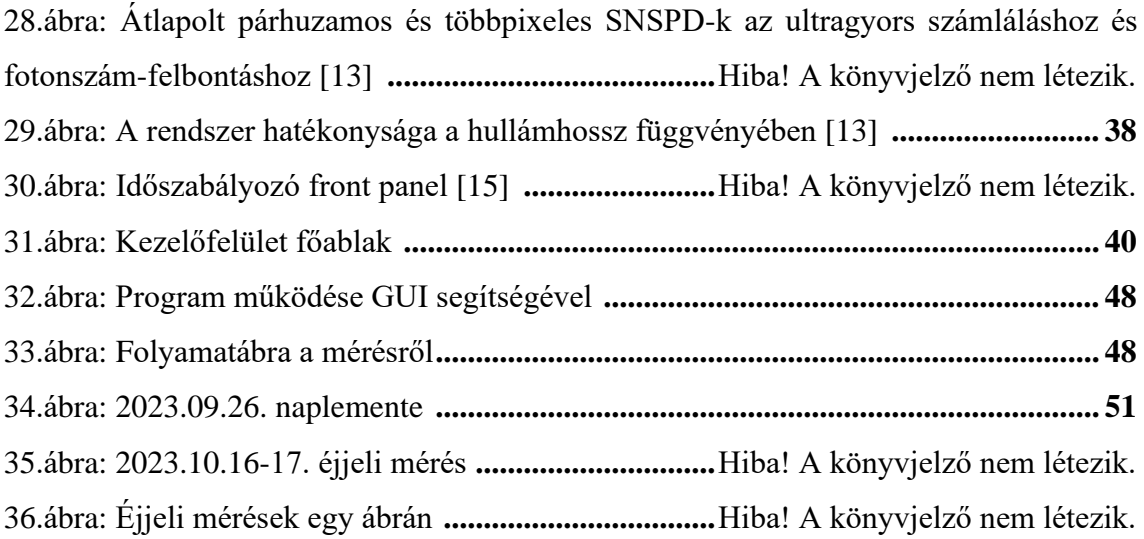

### **Irodalomjegyzék**

- [1] M.A. Nielsen, I.L. Chuang: Quantum Computation and Quantum Information, Cambridge University Press; első kiadás
- [2] Kvantumkommunikációs műholdak a látóhatáron, http://www.urvilag.hu (*Lássuk és halljuk egymást - 2021.07.31 06:15)*
- [3] C. H. Bennett et al., Lecture Notes In Computer Science 473, 253 (1991)
- [4] Feasibility of 300 km quantum key distribution with entangled states W. T. Buttler et al., Phys. Rev. A 57, 2379-82 (1998)
- [5] W.T. Buttler, R.J. Hughes, P.G. Kwiat, S.K. Lamoreaux, G.G. Luther, G.L. Morgan, J.E. Nordholt, C.G. Peterson, and C.M. Simmons, Practical free-space quantum key distribution over 1 km, (arXiv:quant-ph/9805071).
- [6] W. T. Buttler, R. J. Hughes, P. G. Kwiat, S. K. Lamoreaux, G. G. Luther, G. L. Morgan, J. E. Nordholt, C. G. Peterson, and C. M. Simmons University of California, Los Alamos National Laboratory Los Alamos, New Mexico (August 7, 2018): Practical free-space quantum key distribution over 1 km
- [7] Richard J. Hughes, Jane E. Nordholt, Derek Derkacs and Charles G. Peterson, New Journal of Physics 4, 43., pp.1-43.: Practical free-space quantum key distribution over 10 km in daylight and at night
- [8] Ursin, Rupert, et al. "Entanglement-based quantum communication over 144 km." *Nature physics* 3.7 (2007): 481-486.
- [9] Bacsárdi László: Kvantumkommunikációs műholdak a látóhatáron
- [10] Karen Kwon on June 25, 2020: [https://www.scientificamerican.com/article/china-reaches-new](https://www.scientificamerican.com/article/china-reaches-new-milestone-in-space-based-quantum%20communications/)[milestone-in-space-based-quantum communications/](https://www.scientificamerican.com/article/china-reaches-new-milestone-in-space-based-quantum%20communications/)
- [11] John Strutt (1871) "On the light from the sky, its polarization and colour," Philosophical Magazine, series 4, vol.41, pages 107-120, 274-279.
- [12] "A Portable Ambient Optical Noise Measurement Station" Ágoston Schranz; Eszter Udvary; Balázs Matolcsy; László Bacsárdi; András Nagy, 2023 23rd IEEE International Conference on Transparent Optical Networks (ICTON)
- [13] ID281 Superconducting Nanowire Series: https://www.idquantique.com/quantumsensing/products/id281-snspd-series/
- [14] Kerman, Andrew J.; Dauler, Eric A.; Keicher, William E.; Yang, Joel K. W.; Berggren, Karl K.; Gol'Tsman, G.; Voronov, B. (2006). "Kinetic-inductance-limited reset time of superconducting nanowire photon counters". Applied Physics Letters. 88
- [15] ID1000 Time Controller Series: https://www.idquantique.com/quantum-sensing/products/id1000 time-controller/
- [16] "Solar Radiation Basics". U. S. Department of Energy. Retrieved April 23, 2022.